# Interaction Design Portfolio

Sarah Chou 5th Year Northeastern University

Major: Computer Science and Cognitive Psychology Minor: Interaction Design Week 1: Experience of Use Analysis Poster

A Complicated Journey... WHAT: MURRENIA TRAIN From Prague => Budapest frustrated, with How did what I feel? worked? soapy hands Step By Step Process HOW: () Rub soap Giveup ask for on hands helo Find a () Try Twisting 6 button 2 Try to press water Knob for water comes ov achieve success a last -xperience Kating SUMMARY: Efficiency Learnability Memorability Errors Satisfaction Since it took me Once I learned After a period of not made about 3 Very unpleasant, all I several failed the task, it was Using this, I would still errors: pressing the wanted was to wash mu attempts and asking very easy to remember what to do Knub pressing the nands. My hands had for help, I gave this complete, since and how to use the soap already that dried Knob's button and D for accomplishing it only involved up as I tried to find H sink. + wisting the knob the task on the first pressing a button Nothing bad happened water. I was frustrated nothing happened at all and confused throughout tty. It didn't help that No recovery needed. the process. the Button had a red light.

For this assignment, you will produce a poster that illustrates a physical—*not* digital—experience where you performed a task and felt some level of frustration.

I created a poster that illustrated and analyzed my stressful and frustrating attempt to wash my hands in a sleeper train from Prague to Budapest.

#### Poster Close Ups: Background Info

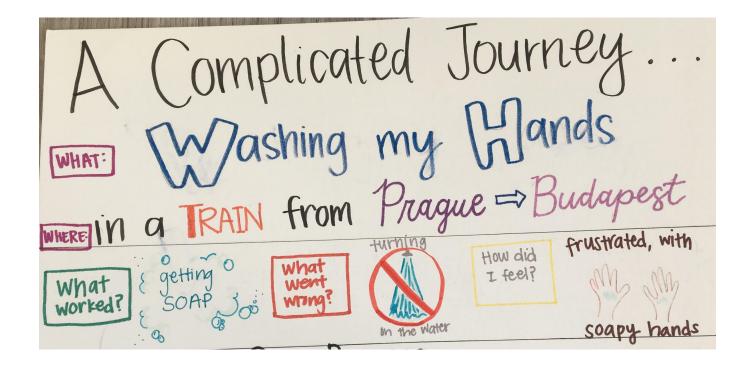

#### Poster Close Ups: Step by Step

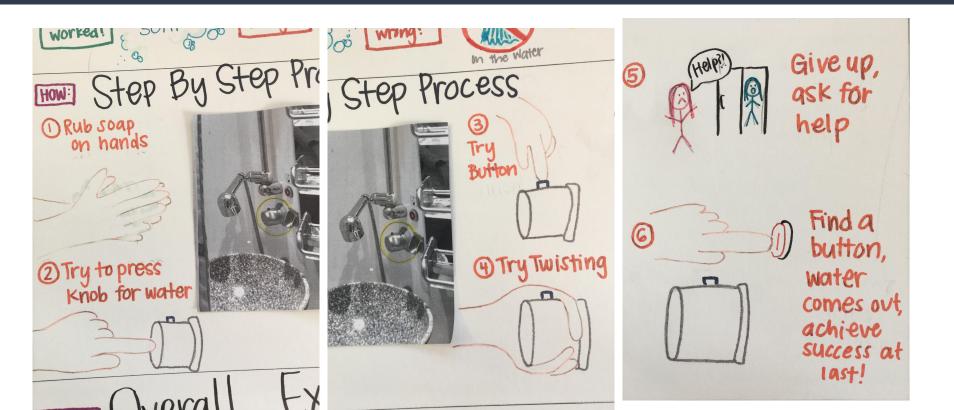

#### Poster Close Ups: Overall Experience Rating:

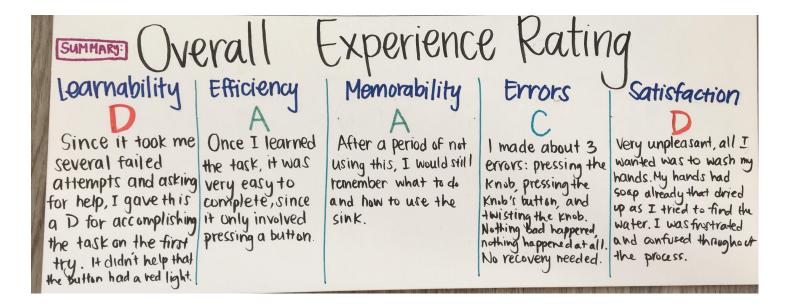

Week 2: Personas, Brainstorm List, and Project Ideas

#### Persona 1: High School Senior

| Fictional Name:       Sxss. Ter         Job Title/Major Responsibilities: <ul> <li>High school senior at Lowell High School</li> <li>President of Bracelets for Kiddos</li> <li>Track &amp; Field/Cross Country Varsity Team</li> <li>Hospital Volunteer</li> <li>CSF Tutor</li> <li>T 7 years old</li> <li>youngest of 3 children</li> <li>lives in San Francisco, CA</li> <li>goes to Lowell High School</li> <li>Get good grades</li> <li>Get nomework done on time</li> <li>Study for exams</li> <li>Maintain an active social life by going to friends' birthday parties and supporting them at sporting events</li> <li>Help clean room and do dishes and other chores around the house</li> <li>Complete college applications and essays by their due dates</li> <li>Volunteer at the hospital each week</li> <li>Keep track of schedule</li> <li>Clubs and organizations involved in (track and field, bracelet making club, church fellowship group)</li> <li>Mentor freshmen on the track and cross country team</li> <li>Volunteer at marathons</li> <li>Volunteer at marathons</li> <li>Mentor freshmen on the track and cross country team</li> <li>Volunteer at marathons</li> <li>Volunteer at marathons</li> <li>Volunteer at mara</li></ul> | Demonstration                     | M. 17                                                                                                    |  |
|----------------------------------------------------------------------------------------------------|-----------------------------------|----------------------------------------------------------------------------------------------------|--|
| Job Title/Major Responsibilities: <ul> <li>High school senior at Lowell High School</li> <li>President of Bracelets for Kiddos</li> <li>Track &amp; Field/Cross Country Varsity Team</li> <li>Hospital Volunteer</li> <li>CSF Tutor</li> <li>Demographics:</li> <li>17 years old</li> <li>youngest of 3 children</li> <li>lives in San Francisco, CA</li> <li>goes to Lowell High School</li> <li>Get good grades</li> <li>Get homework done on time</li> <li>Study for exams</li> <li>Maintain an active social life by going to friends' birthday parties and supporting them at sporting events</li> <li>Help clean room and do dishes and other chores around the house</li> <li>Complete college applications and essays by their due dates</li> <li>Volunteer at the hospital each week</li> <li>Keep track of schedule</li> <li>Clubs and organizations involved in (track and field, bracelet making club, church fellowship group)</li> <li>Mentor freshmen on the track and cross county team</li> <li>Volunteer at marathons</li> <li>Help students with their homework at a CSF tutor</li> <li>Environment:</li> <li>Technical Environment: She is</li> <li>Technical Environment: She is</li> <li>Technical Environment: She is</li> <li>Technical Environment: She is</li> <li>Technical Environment: She is</li> <li>Technical Environment: She is</li> <li>Technical Environment: She is</li> <li>Technical Environment: She is</li> <li>Technical Environment: She is</li> <li>Technical Environment: She is</li> <li>Technical Environment: She is</li> <li>Technical Environment: She is</li> <li>Technical Environment: She is</li> </ul> <li> <ul> <li>Technical Environment: She is</li> </ul> </li>   | Persona:                          | My 17 year old sister                                                                                                    |  |
| School       President of Bracelets for Kiddos         President of Bracelets for Kiddos       Track & Field/Cross Country Varsity Team         Hospital Volunteer       CSF Tutor         Demographics:       17 years old         goes to Lowell High School       Get good grades         Goals and tasks:       6 Get good grades         Study for exams       Maintain an active social life by going to friends' birthday parties and supporting them at sporting events         Help clean room and do dishes and other chores around the house       Complete college applications and essays by their due dates         Volunteer at the hospital each week       Keep track of schedul         Clubs and organizations involved in (track and field, bracelet making club, church fellowship group)       Mentor freshmen on the track and cross county team         Volunteer at marathons       Help students with their homework at a CSF tutor         Environment:       Technical Environment: She is                                                                                                    |                                   | Syss Ter                                                                                                    |  |
| Demographics:       17 years old         youngest of 3 children       lives in San Francisco, CA         goes to Lowell High School       6et good grades         Goals and tasks:       6 Get good grades         Study for exams       Maintain an active social life by going to friends' birthday parties and supporting them at sporting events         Help clean room and do dishes and other chores around the house       Complete college applications and essays by their due dates         Volunteer at the hospital each week       Keep track of schedule         Clubs and organizations involved in (track and field, bracelet making club, church fellowship group)       Mentor freshmen on the track and cross county team         Volunteer at marathons       Help students with their homework as a CSF tutor         Environment:       • Technical Environment: She is                                                                                                    | Job Title/Major Responsibilities: | School<br>President of Bracelets for Kiddos<br>Track & Field/Cross Country Varsity<br>Team<br>Hospital Volunteer                                                                                                    |  |
| youngest of 3 children     lives in San Francisco, CA     goes to Lowell High School     Goals and tasks:         Get good grades         Get homework done on time         Study for exams         Maintain an active social life by going         to friends' birthday parties and         supporting them at sporting events         Help clean room and do dishes and         other chores around the house         Complete college applications and         essays by their due dates         Volunteer at the hospital each week         Keep track of schedule         Clubs and organizations involved in         (track and field, bracelet making club,         church fellowship group)         Mentor freshmen on the track and         cross country team         Volunteer at marathons         Help students with their homework a:         a CSF tutor         Environment:         V Technical Environment: She is                                                                                                    |                                   |                                                                                                    |  |
| Get homework done on time     Get homework done on time     Study for exams     Maintain an active social life by going     to friends' birthday parties and     supporting them at sporting events     Help clean room and do dishes and     other chores around the house     Complete college applications and     essays by their due dates     Volunteer at the hospital each week     Keep track of schedule     Clubs and organizations involved in     (track and field, bracelet making club,     church fellowship group)     Mentor freshmen on the track and     cross country team     Volunteer at marathons     Help students with their homework a:     a CSF tutor     Environment:                                                                                                    | Demographics:                     | <ul><li>youngest of 3 children</li><li>lives in San Francisco, CA</li></ul>                                                                                                    |  |
| - reculture in one is                                                                                                    |                                   | <ul> <li>Get homework done on time</li> <li>Study for exams</li> <li>Maintain an active social life by going<br/>to friends' birthday parties and<br/>supporting them at sporting events</li> <li>Help clean room and do dishes and<br/>other chores around the house</li> <li>Complete college applications and<br/>essays by their due dates</li> <li>Volunteer at the hospital each week</li> <li>Keep track of schedule</li> <li>Clubs and organizations involved in<br/>(track and field, bracelet making club,<br/>church fellowship group)</li> <li>Mentor freshmen on the track and<br/>cross country team</li> <li>Volunteer at marathons</li> <li>Help students with their homework as<br/>a CSF tutor</li> </ul> |  |
|                                                                                                    | Environment:                      | Technical Environment: She is                                                                                                    |  |

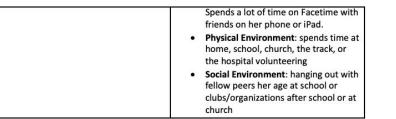

#### Persona 2: College Roommate

| Persona:                          | College Roommate                                                                                                    |  |
|-----------------------------------|----------------------------------------------------------------------------------------------------|--|
| Fictional Name:                   | Rue Mayt                                                                                                    |  |
| Job Title/Major Responsibilities: | <ul> <li>5<sup>th</sup> Year Student at Northeastern<br/>University. Majoring in Interaction<br/>Design.</li> <li>Dogwalker.</li> </ul>                                                                                                    |  |
| Demographics:                     | <ul> <li>College student (upperclassman)</li> <li>Female</li> <li>From New Jersey</li> <li>21 years old</li> <li>pursuing a Bachelor's degree</li> <li>5'3"</li> <li>oldest of 3 girls</li> <li>has 2 dogs</li> </ul>                                                                                                    |  |
| Goals and tasks:                  | <ul> <li>Do chores</li> <li>Wash dish towels</li> <li>Clean kitchen surfaces</li> <li>Take out trash</li> <li>Sweep the floor</li> <li>Clean the bathroom</li> <li>Remember to lock the door</li> <li>Do homework</li> <li>Walk friends' dog every day</li> <li>maintain good grades</li> <li>maintain active social life</li> <li>put on makeup</li> <li>bake and cook food on the regular</li> <li>Live in a clean and orderly manner in</li> </ul> |  |

|              | <ul> <li>Tell other roommates when people<br/>are invited over</li> </ul>                                                                                                    |
|--------------|----------------------------------------------------------------------------------------------------|
|              | <ul><li>Figure out how to decorate the space</li><li>Work out in the gym</li></ul>                                                                                                    |
| Environment: | <ul> <li>Technical Environment: She is<br/>comfortable using a computer.<br/>Usually connected to Wi-Fi or data on<br/>her phone. Uses email, iMessage,<br/>Facebook message, and actively<br/>browses the web.</li> </ul> |
|              | <ul> <li>Physical Environment: spends time in<br/>Lightview apartment, on campus at<br/>Northeastern (mostly Ryder or<br/>Shillman), exploring around Boston,<br/>walking to Fenway area to walk dog</li> </ul>            |
|              | <ul> <li>Social Environment: friends with<br/>Computer Science females since<br/>freshman year, friends with high<br/>school friends from home</li> </ul>                                                                  |

#### Persona 3: CS4100 TA

| Persona:                          | TA for Artificial Intelligence                                                                                                    |  |
|-----------------------------------|----------------------------------------------------------------------------------------------------|--|
| Fictional Name:                   | Ta Ai                                                                                                    |  |
| Job Title/Major Responsibilities: | TA for CS4100 at Northeastern University                                                                                                    |  |
| Demographics:                     | <ul> <li>Graduate student</li> <li>Female</li> <li>27 years old</li> <li>married</li> </ul>                                                                                                    |  |
| Goals and tasks:                  | <ul> <li>Grade student's homework on time</li> <li>Provide feedback and answer<br/>questions on the class forum (Piazza)</li> <li>Host office hours for students to ask<br/>questions about the homework</li> <li>Attend class</li> <li>Reply to emails from students and the<br/>professor</li> <li>Submit hours worked each week on<br/>timesheet</li> </ul> |  |
| Environment:                      | <ul> <li>Technical Environment: Comfortable<br/>with a computer, excellent</li> </ul>                                                                                                    |  |

programmer, uses Piazza and gmail and the class website

- Physical Environment: Northeastern University, Richards 300, Richards 237 for office hours
- Social Environment: Spends time with her husband, other grad students, other TAs, and the undergraduate students she supports in the class

#### Persona 4: Mom

| Persona:                          | My Busy Mom                                                                                                    | 1 |              | • | Update CaringBridge to notify close                                                                                                    |   |                                                                                                    |
|-----------------------------------|----------------------------------------------------------------------------------------------------|---|--------------|---|----------------------------------------------------------------------------------------------------|---|----------------------------------------------------------------------------------------------------|
| Job Title/Major Responsibilities: | Stay at home retired mom who is always<br>busy and has things to do constantly                                                                                                    |   |              |   | friends and family about her cancer journey                                                                                                    |   |                                                                                                    |
| Demographics:                     | <ul> <li>56 years old</li> <li>Female</li> <li>Mother of 3 children, 2 of which live<br/>at home</li> <li>Born and raised and currently living in<br/>San Francisco, CA</li> <li>Retired</li> </ul>                                                                                                    |   | Environment: | • | Plan vacations<br>Pay bills<br>Cook meals<br><b>Technical Environment:</b> comfortable<br>using a computer, uses email and<br>Facebook, sometimes has to ask for |   |                                                                                                    |
| Goals and tasks:                  | <ul> <li>Pay college tuition for me</li> <li>Support family emotionally,<br/>spiritually, financially, with knowledge<br/>about everything at any time of day</li> <li>Make sure youngest daughter gets to<br/>and from school and activities</li> <li>Attend church and prayer group</li> <li>Maintain active social life (with<br/>friends, lei-making club, church group,<br/>etc.)</li> <li>Make sure husband stays on his</li> </ul> | ) |              | 5 |                                                                                                    | • | help on how to achieve tasks<br><b>Physical Environment:</b> currently<br>staying at home or going to the<br>hospital (Kaiser)<br><b>Social Environment:</b> spends time with<br>family (husband, 17 year old<br>daughter, 25 year old son), spends<br>time with other female friends her<br>age, as well as the church community<br>of all ages and gender, mostly Asian. |
|                                   | <ul> <li>restricted low-sodium diet, and takes<br/>medication for congestive heart<br/>failure every day</li> <li>Go to the hospital for breast cancer<br/>treatments</li> <li>Have phone appointments with the<br/>doctor</li> </ul>                                                                                                    |   |              |   |                                                                                                    |   |                                                                                                    |

#### **Brainstorm Ideas**

#### **Brainstorm List**

For 17 year old high school senior: (things to keep track of)

- Senior year activities and events to attend to (prom, graduation, senior portraits, senior picnic) (yearly)
- Homework assignments due (daily)
- Exams and quizzes to study for (weekly)
- Sports practice, meets, volunteering events (weekly)
- · How are her running times improving over time (yearly, monthly, weekly)
- Chores to do (weekly)
- Social activities (friend's birthdays, hang outs, facetime calls with sister/abroad friends, family events, concerts, etc.) (weekly)
- Volunteering shifts (at the hospital every Sunday, at marathons on Saturdays once a month, CSF Tutoring twice a week after school in the library) (weekly)
- What college events to go to (such as a school visiting the high school, or a networking event, or SAT prep or essay review) (monthly)
- What college apps are due when, what is required for them (a personal essay, filling out a portal, sending a transcript, etc.) (yearly)

For female college roommate: (things to keep track of)

- When to clean the bathroom (monthly)
- When to clean the kitchen (monthly)
- When to wash shared towels/dish rags (monthly)
- When to cook dinner for the roommates (weekly)
- · When to pick up packages (weekly or whenever they come)
- When homework is due (weekly)
- When to walk the dog (balanced in between class schedule) (daily)
- When to unload dishwasher (daily)
- When to work out (daily/weekly)
- When to take out trash (daily)
- When to do laundry (biweekly)

For TA: (things to keep track of)

- · When to submit hours worked into timesheet (weekly)
- When to grade student's homework (weekly)
- When to show up to office hours (weekly)
- When to post on Piazza or reply to student questions (daily)
- When to check email (hourly)

## porTAl

A TA Portal for Fellows to share tips, grade assignments, have discussions, have an appointment calendar for one on one meetings, etc.

| TA perial<br>Fallow form<br>-sharing tips<br>-fallow gabat the lesson plan -link to Grading center<br>-talking about the lesson plan -link to Grading center<br>-having the lesson plan -link to Grading center<br>-having the lesson plan -link to G                                                                                                    | TA Portal<br>E Imusheat<br>E mean of Alan<br>Enter hours<br>Enter description<br>(Patil) External<br>External       | Timusheet to enter<br>hours and disangeton.<br>Clearly states week.<br>allows edit, or go tuil/back<br>a week                                                                     |
|----------------------------------------------------------------------------------------------------|----------------------------------------------------------------------------------------------------|----------------------------------------------------------------------------------------------------|
| Institution     Unit     Have a howle page       Grade     V     Have a howle page       With the first of the first of the first                                                                                                    | Tip: (Sor Readward)                                                                                                 | Tips Page<br>- organized by collegory<br>- one section is a collaborative<br>list of right or relation ty<br>- one is fix typs for Reliand Ths<br>- the gading or another lestond |
| I convert<br>New State<br>I convert<br>State<br>State<br>Stat | Lesson Plan. West I<br>IT PDF die<br>IT I TOF die<br>IT I TOF die<br>IT I TOF I I I I I I I I I I I I I I I I I I I | Lesson Plan Page<br>-allows This / Teacher comments<br>"PPF of the LP<br>- LP side bus for easy access/sourch of                                                                  |

#### Event Planner

A place to store events happening in your life, with a name and date, has a calendar view, each Event card has Who's Coming, What to Do, What to Buy, a Countdown, Email All Guests, and Notes.

| Event Planners                                                                                                    | 2                                                                                                    |
|----------------------------------------------------------------------------------------------------|----------------------------------------------------------------------------------------------------|
| My EVENTS<br>ECTIVICA Eday<br>Sep 30<br>Move Nghi<br>excy Thus<br>t New<br>excel<br>t New<br>excel<br>t New                                                                                                    | Organize craits<br>you are planing<br>smply by adding<br>a name and<br>date                              |
| Calendar Van<br>- October<br>- October                                                                                                    | catenda<br>view                                                                                          |
| Private Gan Blog                                                                                                    |                                                                                                    |
| Funder Night Date: Oct 3<br>- Who's coming?<br>- Who's coming?<br>- Kat 1.<br>- Janne<br>- What D PO<br>- Clean Erden Emil<br>- Clean Erden Notes<br>- What to Bay<br>- What to Bay<br>- What t | Event information<br>-grests<br>-things to do<br>- """ buy<br>- countdown<br>- email attendes<br>- Notes |

## Dog Walking Community

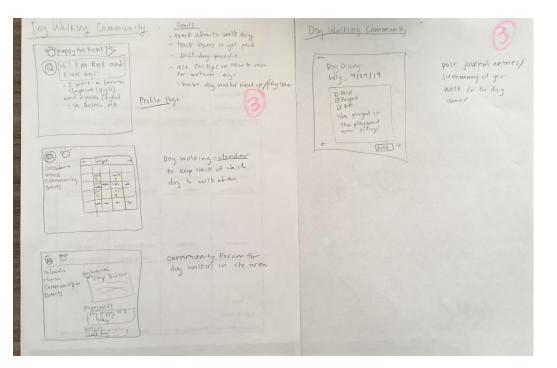

For dog walkers to keep track of when to walk which dogs, ask for tips on how to walk big dogs etc, have dog walker play time/meet-ups, track hours of dog walking to get paid, have a dog diary to share with the dog's owner that day.

## Colleges4Me

A way for high school seniors to keep track of college apps, write personal essays, invite others to comment on essays, keep track of due dates, and search colleges based on parameters.

|       | Colleges & Me                          |                                                                                                    |    |
|-------|----------------------------------------|----------------------------------------------------------------------------------------------------|----|
|       | - search colleges based                | an criteria - organize applications                                                                                                    |    |
|       | -major.                                | -calendar to and                                                                                                    |    |
|       | -location                              | dates - have an in-websile cs by                                                                                                    |    |
|       | - activities<br>- things to do         | writed that out o scives,                                                                                                    |    |
|       | - 4 year grad rate                     | has word cant, and                                                                                                    | 33 |
|       | - Job outta college                    | Grammar check                                                                                                    |    |
|       | -price                                 |                                                                                                    |    |
|       |                                        |                                                                                                    |    |
|       | School Search                          |                                                                                                    |    |
|       | P                                      |                                                                                                    |    |
|       |                                        |                                                                                                    | 5. |
|       |                                        |                                                                                                    |    |
|       |                                        |                                                                                                    |    |
|       |                                        |                                                                                                    |    |
|       |                                        |                                                                                                    |    |
|       | 1                                      |                                                                                                    |    |
|       |                                        |                                                                                                    |    |
|       |                                        |                                                                                                    |    |
|       | E My Apps In Calenda                   |                                                                                                    |    |
|       |                                        | November                                                                                                    |    |
|       | Georgetonn Incomplete                  | SATI I I I I I I I I I I I I I I I I I I                                                                                                     |    |
|       | Northeastern Complete                  | -> All due dates                                                                                                    |    |
|       | stanford submitted                     | the faces of account                                                                                                    |    |
|       | UCLA Incomplete<br>Coinceage Not Stand |                                                                                                    |    |
|       | Ginzaga Not statica                    | 1 there is a second second sec |    |
|       | × ->                                   |                                                                                                    |    |
|       |                                        |                                                                                                    |    |
|       | page for all applications              |                                                                                                    |    |
|       | with status                            |                                                                                                    |    |
|       |                                        |                                                                                                    |    |
| •     | College 4 Me                           |                                                                                                    |    |
|       |                                        |                                                                                                    |    |
| TE    |                                        | - Give others access to                                                                                                    |    |
| 1-    | Aller'                                 | comment on your                                                                                                    |    |
|       | My Essay Boarrage                      | personal essays                                                                                                    |    |
| 6     | A NULA                                 |                                                                                                    |    |
| Pic   | (BAmfor)                               | - quice add this to a college                                                                                                    |    |
|       | PRUSC                                  | ap                                                                                                    |    |
|       | ~                                      | -auto save                                                                                                    |    |
| Bac   | pm                                     | - auto sta                                                                                                    |    |
| brann |                                        | - word court                                                                                                    |    |
|       | Words: 501 Save Autosound              |                                                                                                    |    |
|       | I SSPM                                 |                                                                                                    |    |
|       |                                        |                                                                                                    | -  |

#### Roommate Chore Chart

A place for college roommates to keep track of who needs to do what chores in what room, including what tasks, what to buy, etc., includes a rotation.

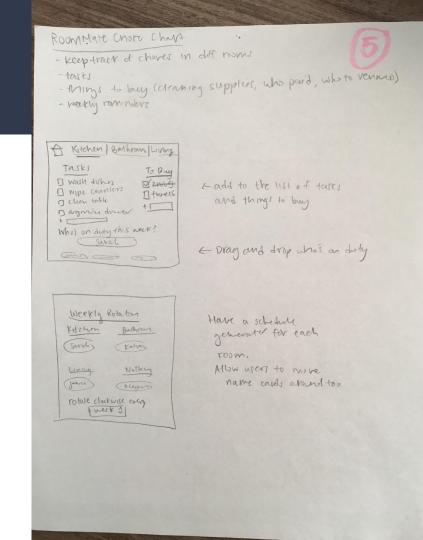

# Week 3: Interview Script

| [Project] Interview Script |                                                                        |                                                                                                    |                                                                                                    |  |  |
|----------------------------|------------------------------------------------------------------------|----------------------------------------------------------------------------------------------------|----------------------------------------------------------------------------------------------------|--|--|
| Timing                     | Section                                                                | Prompts<br>(what exactly are you going to ask; follow-up questions<br>or alternative questions based on participant's response)                                                                                                    | Observation Points<br>(reminders of why you are asking this question,<br>prompts to look for artifacts, reminders about specific<br>behaviors you are intending to observe) |  |  |
|                            | <b>g and Intro</b><br>I, what am I look                                | ing for, why I want to talk to them, etc.)                                                                                                    |                                                                                                    |  |  |
| 2 min                      | Opening<br>and<br>key points<br>to provide<br>context for<br>interview | Hi my name is Sarah I'm a student at<br>Northeastern University and I'm working on a<br>class project. This is (observer/note taker's<br>name).<br>You probably know why we're here but let me<br>go over it. I'm asking people like you to help me<br>understand how you currently organize your<br>duties as a Fellow for CS1200. We'll be talking<br>for the next 10-15 minutes. If you need to take<br>a break at any time, just let me know.<br>Before we get started do you have any<br>questions? | Provide a brief overview of what will be happening during the interview.                                                                                                    |  |  |
|                            | IP questions                                                           | to get them used to the interview format)                                                                                                    |                                                                                                    |  |  |
| 2 min                      | Warm-up 1                                                              | What's your occupation? What do you do all day?                                                                                                    | Baseline demographic information. If<br>relevant, you can also include sex, age<br>(approximate), level of education, etc.                                                  |  |  |
| 3 min                      | Warm-up 2                                                              | About how many hours a day are you on the<br>internet? You don't need to be precise; a rough<br>estimate is fine.<br>When you're on the internet, what are the<br>primary things that you do?<br>What devices do you use to access the<br>internet? (desktop/laptop, tablet, mobile,<br>watch)<br>Of those devices, which 2 devices do you use                                                                                                    | Useful to understand how often they are on<br>the internet, what activities they are<br>engaged, and what device they use.                                                  |  |  |
| 1                          |                                                                        | most often to access the internet?                                                                                                    |                                                                                                    |  |  |

| 5 min | Ques. 1 | Tell me how you became interested in<br>becoming a Fellow.<br>- or -                                               | Get them to tell you a story to understand<br>their <b>use case</b> . Look for follow-up questions:<br>"You mentioned (something really                                                                                          |
|-------|---------|----------------------------------------------------------------------------------------------------|----------------------------------------------------------------------------------------------------|
|       |         | Tell me about your interest in mentoring first<br>year students.                                                   | interesting); can you talk more about that?"                                                                                                    |
| 5 min | Ques. 2 | The last time you prepared for your Fellow class, can you show me what you did?                                    | Get them to tell you a story to understand<br>their use case. This works <i>especially</i> well if<br>you can have them <i>show you</i> what they did<br>on their own device. You may want to bring<br>your laptop as a back-up. |
| 5 min | Ques. 3 | The last time you were trying to prepare for<br>class, did anything slow you down or prevent<br>you from doing it? | Attempting to uncover <b>pain points</b> .                                                                                                    |
| 5 min | Ques. 4 | What would help you organize your Fellow<br>duties more quickly or easily?                                         | Another attempt to uncover <b>pain points</b> by asking for ideas.                                                                                                    |
|       | Ques. 5 | How do you keep track of your tasks (such as events, things to grade, etc.)?                                       |                                                                                                    |
|       | Ques. 6 | Who are people you need to communicate with<br>in order to do your job?                                            |                                                                                                    |
|       | Ques. 7 | How do you currently communicate with these<br>people? What would you change about this if<br>you could?           |                                                                                                    |

| Cool down 1        | Is there anything else you think I should be<br>asking?                                                          | Allows interviewee to share any additional<br>information they might have. |
|--------------------|----------------------------------------------------------------------------------------------------|----------------------------------------------------------------------------|
| Cool down 2        | Is there anyone else you think I should talk to<br>about this?                                                   |                                                                            |
| Wrap-up and thanks |                                                                                                    |                                                                            |
| 2 min              | Can I follow-up with you if I have any additional<br>questions? (If yes) What is the best way to<br>contact you? | You may need to contact them again; this is a useful heads-up              |
|                    | Thank you for your feedback/time.                                                                                |                                                                            |

# Week 4: Interview Findings, Updated Personas, Workflow Sketches

# Interview Findings

See <u>here</u>!

## Updated Persona #1

| Persona:                          | A 16 year old high school student                                                                                                    |
|-----------------------------------|----------------------------------------------------------------------------------------------------|
| Fictional Name:                   | Syss Ter                                                                                                    |
| Job Title/Major Responsibilities: | <ul> <li>High school junior at Lowell High<br/>School</li> <li>Member of Bracelets for Kiddos</li> <li>Track &amp; Field/Cross Country Varsity<br/>Team</li> <li>Hospital Volunteer</li> <li>CSF Tutor</li> </ul>                                                                                                    |
| Demographics:                     | <ul> <li>16 years old</li> <li>youngest of 3 children</li> <li>lives in San Francisco, CA</li> <li>goes to Lowell High School</li> </ul>                                                                                                    |
| Goals and tasks:                  | <ul> <li>Get good grades</li> <li>Get homework done on time</li> <li>Study for exams</li> <li>Maintain an active social life by going<br/>to friends' birthday parties and<br/>supporting them at sporting events</li> <li>Help clean room and do dishes and<br/>other chores around the house</li> <li>Volunteer at the hospital each week</li> <li>Keep track of schedule</li> <li>Clubs and organizations involved in<br/>(track and field, bracelet making club,<br/>church fellowship group)</li> <li>Mentor freshmen on the track and<br/>cross country team</li> <li>Volunteer at marathons</li> <li>Help students with their homework as<br/>a CSF tutor</li> <li>Start preparing for exams like ACT<br/>and SAT</li> <li>Take the PSAT to qualify for the<br/>National Merit Scholarship</li> </ul> |

| Environment: | <ul> <li>Technical Environment: She is<br/>comfortable with using a computer.<br/>Spends a lot of time on Facetime with<br/>friends on her phone or iPad.</li> </ul> |
|--------------|----------------------------------------------------------------------------------------------------|
|              | <ul> <li>Physical Environment: spends time at<br/>home, school, church, the track, or<br/>the hospital volunteering</li> </ul>                                       |
|              | <ul> <li>Social Environment: hanging out with<br/>fellow peers her age at school or<br/>clubs/organizations after school or at<br/>church</li> </ul>                 |

## Updated Persona #2

| Persona:                          | TA for CS1200 (*updated from last time)                                                                                                    |  |
|-----------------------------------|----------------------------------------------------------------------------------------------------|--|
| Fictional Name:                   | Ta Ai                                                                                                    |  |
| Job Title/Major Responsibilities: | TA for CS1200 at Northeastern University                                                                                                    |  |
| Demographics:                     | <ul> <li>Undergraduate student</li> <li>Female</li> <li>21 years old</li> <li>Studying CS</li> <li>Searching for a co-op</li> </ul>                                                                                                    |  |
| Goals and tasks:                  | <ul> <li>Grade student's homework on time</li> <li>Meet with each student for one-on-<br/>one appointments for 10-15 minutes</li> <li>Attend weekly staff meetings</li> <li>Attend class</li> <li>Reply to emails from students and the<br/>professor</li> </ul> |  |
|                                   | <ul> <li>Submit hours worked each week on<br/>timesheet</li> </ul>                                                                                                    |  |

| Environment: | <ul> <li>Technical Environment: Comfortable<br/>with a computer, excellent<br/>programmer, uses Blackboard and<br/>gmail and google calendar</li> <li>Physical Environment: Northeastern<br/>University Dudge 200</li> </ul> |
|--------------|----------------------------------------------------------------------------------------------------|
|              | <ul> <li>University, Ryder 268</li> <li>Social Environment: Spends time with friends, socializes with other Fellows, and the undergraduate students she supports in the class</li> </ul>                                     |

#### Workflow Sketch #1: Calendar and Home Page

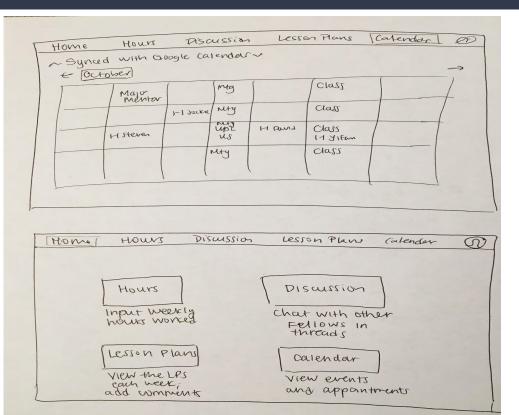

#### Workflow Sketch #2: Discussion Board

| Home     | Hours       | [Discussion]       | Lesson Plans     | Calendar         | co |
|----------|-------------|--------------------|------------------|------------------|----|
|          |             | Fellow Discuss     | sions            | -                |    |
| Jeek D @ | veet 2) (we | x3                 |                  | Othe             | 0  |
| Wer & 3  |             |                    |                  |                  |    |
| Topic:   | time Man    | agement            |                  |                  |    |
| Carcal   | I tell      | students to s      | et alarme for b  | reats in between | un |
| Sara     | 4 5tude     | jing!              |                  |                  | _' |
|          |             | 9:24PM             |                  |                  |    |
| Katle    | { what i    | the best project m | anagement softwa | re?              |    |
|          | Theos       | the more comment   | ntr -            |                  |    |
|          |             | + [Asona]          |                  |                  |    |
|          | IF Post ne  | w thread           |                  |                  |    |
|          |             | 1                  |                  |                  | 1  |
|          |             |                    |                  |                  |    |
|          |             |                    |                  |                  |    |
|          |             |                    |                  |                  | -1 |
| E 111    | Pet 3       |                    |                  |                  |    |

| toom 35 on Thurs | ace me on 10/7/19? I'm in deurs, 9:15AM. |
|------------------|------------------------------------------|
| Post to Weet 3 " | Save Daft Post                           |
|                  |                                          |

#### Workflow Sketch #3: Lesson Plans

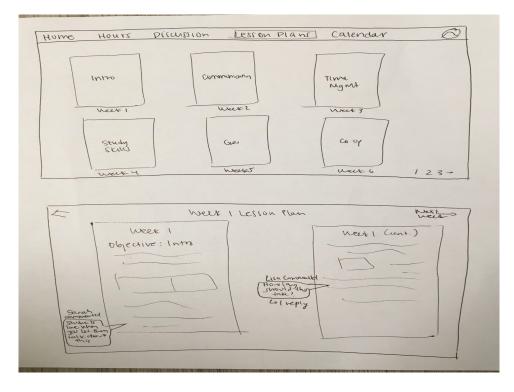

Week 5: Roles and Goals, Primary Workflows, UI Brain Drawings, Sitemap and Wireframes

#### Roles and Goals

#### **Roles & Goals for porTAl**

| Priority<br>(Low, Medium<br>or High) | As a<br>(Briefly describe the role of<br>the user.) | I want to<br>(What does the user want to do? What is their task?)                      | So I can<br>(Why does the user want to do this? What is their goal?)                                                         |  |
|--------------------------------------|-----------------------------------------------------|----------------------------------------------------------------------------------------|----------------------------------------------------------------------------------------------------|--|
| High                                 | CS1200 Fellow                                       | Be able to talk with other fellows and ask questions regarding this week's lesson plan | Get someone to replace me when I need to miss class,<br>and ask questions about resources I can share with my<br>students.   |  |
| High                                 | CS1200 Fellow who has done this before              | View the lesson plan and add helpful comments                                          | Provide feedback, comments, and tips for other Fellows ,<br>and prepare for when I have to teach the class                   |  |
| High                                 | CS1200 New Fellow                                   | View the lesson plan and add questions                                                 | Prepare for when I have to teach the class by reviewing<br>the material and my sections, add questions on the<br>lesson plan |  |
| Medium                               | CS1200 Fellow                                       | Put in my hours worked and what I did this week                                        | Get paid for working as a TA                                                                                                 |  |
| Medium                               | CS1200 Instructor                                   | Upload the lesson plans                                                                | Ensure my TAs are able to prepare to teach their section of the class                                                        |  |
| Medium                               | CS1200 Student                                      | See my Fellow's schedule and schedule an appointment with them                         | Meet with them one on one and get my questions<br>answered and receive course credit for the meeting                         |  |
| Low                                  | random site visitor                                 | View the site and see what Fellows do and see what their experience is like            | Figure out if I want to apply to become a fellow                                                                             |  |
| Low                                  | Khoury student exploring the<br>Khoury website      | Figure out what this site is about See what jobs are available for Khoury student      |                                                                                                    |  |

#### Notes: Add notes here (or create another column) regarding a specific role, task or goal.

The main point of the site is to cater to the high priority user of a Fellow who wants to keep track of their tasks and do their job well. I broke it down so that there are different types of fellows, like ones that have done the job before and are more experienced, so they can offer tips, vs new fellows who aren't as familiar with the job and may have questions. The fellow should also be able to talk with other fellows about resources or if they need a replacement for their class.

## Primary Workflows

| Task                                                                  | Trigger                                                                                                    | Workflow                                                                                                    | Goal                                                                                                    |
|-----------------------------------------------------------------------|----------------------------------------------------------------------------------------------------|----------------------------------------------------------------------------------------------------|----------------------------------------------------------------------------------------------------|
| Action or process that                                                | Event or circumstance                                                                                                    | Repeatable sequence of steps needed to complete a task.                                                                                                    | Desired result that a                                                                                                    |
| needs to be                                                           | that starts a particular                                                                                                    | Describe the first screen by answering the following: What do                                                                                                    | user plans to achieve.                                                                                                    |
| accomplished to                                                       | action, process or                                                                                                    | they know? What do they see? What do they do?                                                                                                    |                                                                                                    |
| achieve the goal.                                                     | situation.                                                                                                    |                                                                                                    |                                                                                                    |
| Post to discussion<br>board                                           | Needs a replacement<br>for next week's class                                                                                                    | They know they have access to porTal, and there is a place where<br>they can reach other Fellows. They see there is a Discussion link                                                                                                    | Post to the discussion<br>board so someone will                                                                                                    |
|                                                                       |                                                                                                    | at the top nav bar. They click on it so they will be taken to the<br>Discussion board, so they can ask all the other fellows at once for<br>a replacement.                                                                                                    | see it and they will get a replacement.                                                                                                    |
| View lesson plans                                                     | Needs to know what to<br>be prepared to talk<br>about or teach for this<br>week's class.                                                                                                    | They know the lesson plans live in <u>porTAL</u> . They see there is a link<br>to Lesson Plans at the top <u>nav</u> bar. They click on it so they will be<br>taken to the Lesson Plans. They see all the lesson plans for the<br>semester, and click on the one for the current week.                                                                                                    | They want to see what<br>the advisors expect<br>them to talk about for<br>the fellow-led portion<br>of the class.                                                                                                    |
| Input hours for the week.                                             | They need to get paid.                                                                                                    | They know that in order to get paid, they need to put their hours<br>into <u>porTAL</u> . They see a link to Hours in the <u>nav</u> bar, so they click<br>on that to take them to the place to input their hours.                                                                                                    | They want to<br>successfully input their<br>hours so they will get<br>paid for their work                                                                                                    |
| Access the calendar to<br>see what events are<br>happening this week. | They know they are<br>responsible for<br>attending events but<br>do not know when they<br>are.                                                                                                    | They click on Calendar in the <u>nav</u> bar, which shows them required<br>events, meetings, one on one appointments, and other events<br>happening around Northeastern they might want to tell their<br>students about.                                                                                                    | They want to be well<br>informed of the events<br>they need to attend.                                                                                                    |
|                                                                       | Action or process that<br>needs to be<br>accomplished to<br>achieve the goal.<br>Post to discussion<br>board<br>View lesson plans<br>Input hours for the<br>week.<br>Access the calendar to<br>see what events are | Action or process that<br>needs to be<br>accomplished to<br>achieve the goal.Event or circumstance<br>that starts a particular<br>action, process or<br>situation.Post to discussion<br>boardNeeds a replacement<br>for next week's classView lesson plansNeeds to know what to<br>be prepared to talk<br>about or teach for this<br>week's class.Input hours for the<br>week.They need to get paid.Access the calendar to<br>see what events are<br>happening this week.They know they are<br>responsible for<br>attending events but<br>do not know when they | Action or process that<br>needs to be<br>accomplished to<br>achieve the goal.Revent or circumstance<br>that starts a particular<br>action, process or<br>situation.Repeatable sequence of steps needed to complete a task.<br>Describe the first screen by answering the following: What do<br>they know? What do they see? What do they do?Post to discussion<br>boardNeeds a replacement<br>for next week's classThey know they have access to porTal, and there is a place where<br>they can reach other Fellows. They see there is a Discussion link<br>at the top nav bar. They click on it so they will be taken to the<br>Discussion board, so they can ask all the other fellows at once for<br>a replacement.View lesson plansNeeds to know what to<br>be prepared to talk<br>about or teach for this<br>week's class.They know the lesson plans live in porTAl. They see there is a link<br>to Lesson Plans at the top nav bar. They click on it so they will be<br>taken to the Lesson Plans. They click on it so they will be<br>taken to the Lesson Plans. They click on it so they will be<br>taken to the Lesson Plans. They click on it so they will be<br>taken to the Lesson Plans. They see all the lesson plans for the<br>semester, and click on the one for the current week.Input hours for the<br>week.They need to get paid.They know that in order to get paid, they need to put their hours<br>into porTAl. They see a link to Hours in the nav bar, so they click<br>on that to take them to the place to input their hours.Access the calendar to<br>see what events are<br>happening this week.They know they are<br>responsible for<br>attending events but<br>do not know when theyThey click on Calendar in the nay bar, which shows them required<br>events, meetings, one on one appointments, and other events<br>happening around Northeastern they might want to tell |

## UI Brain Drawings

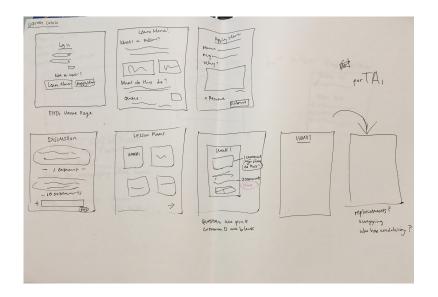

Sarah's Brain Drawing

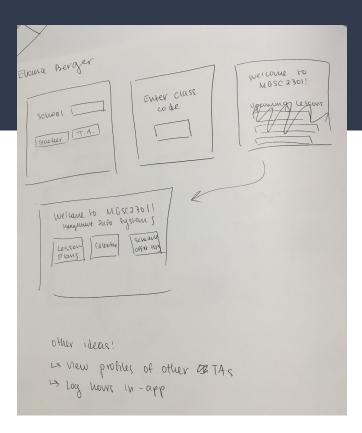

#### Eliana's Brain Drawing

#### UI Brain Drawings

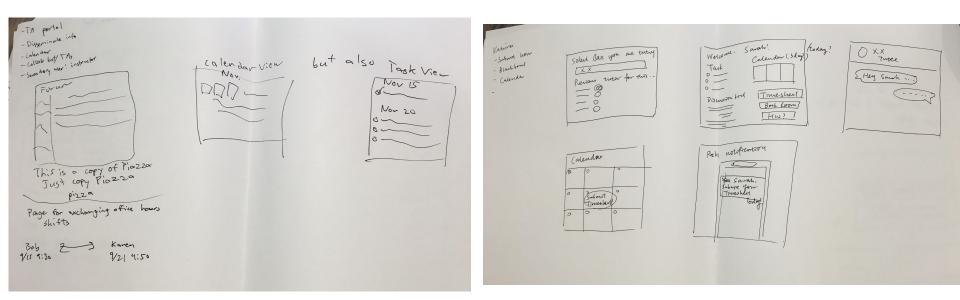

#### Ian's Brain Drawing

#### Katrina's Brain Drawing

#### Sitemap:

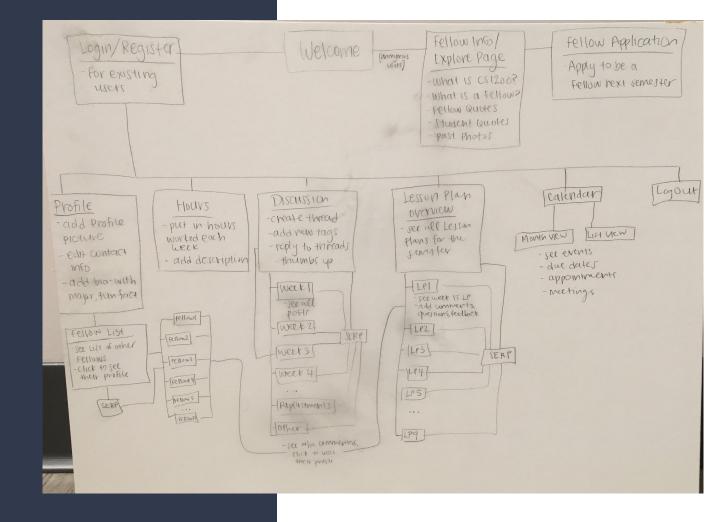

#### Wireframes: Calendar

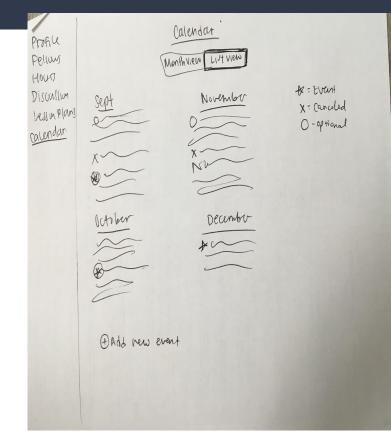

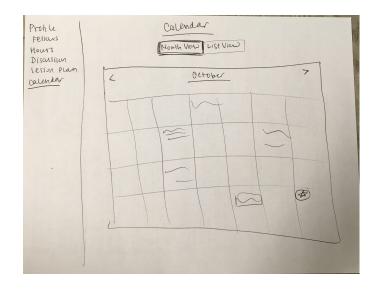

#### Wireframes: Discussion

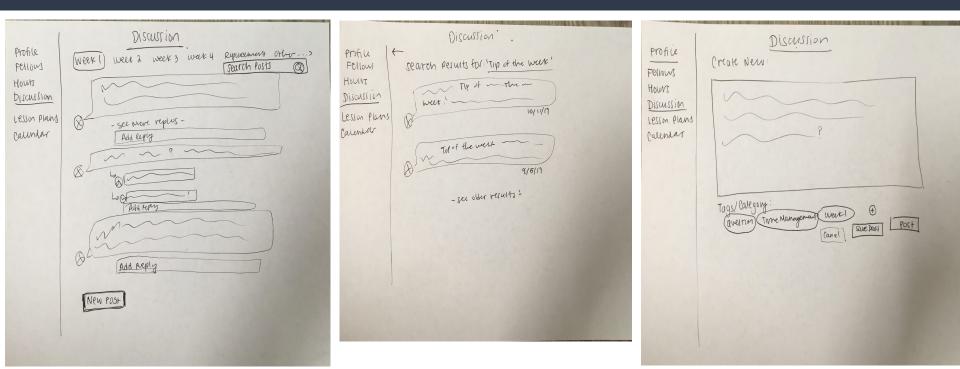

#### Wireframes: Profile

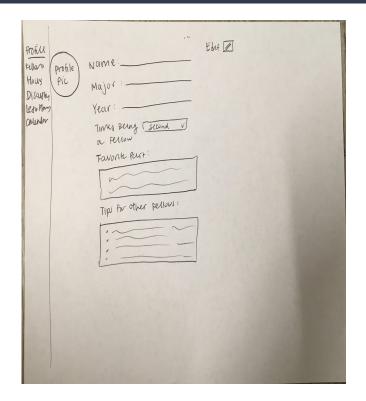

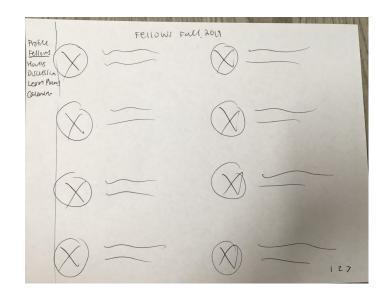

#### Wireframes: Lesson Plan

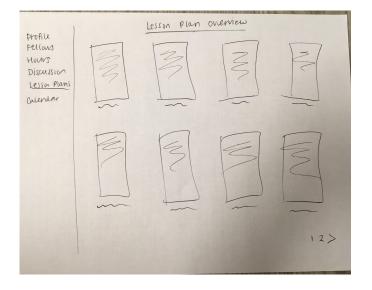

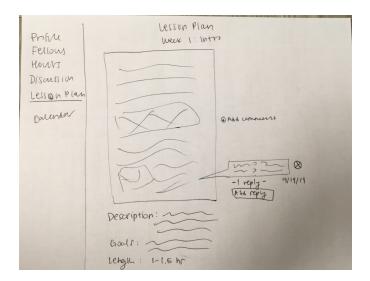

### Wireframes: Hours

| Profile<br>Fellows<br><u>Howrs</u><br>Discussion<br>Lesson Plane<br>Calendar | HOUNS<br>Submit Hours for the week of: " Courbur 142017 "<br>Sun Mon The wed Theo Fri Sat<br>Sun Mon The Wed Theo Fri Sat<br>Submit |
|------------------------------------------------------------------------------|----------------------------------------------------------------------------------------------------|
|                                                                              | <u>Seve History:</u><br>9/10: 8 hr<br>9/17: 16 hr<br>9/26: 4 hr<br>10/3: 4 hr<br>10/10: 8 hr                                        |

## Week 6: Benchmark Presentation, Design Case Narratives, and Storyboards

## Design Case Narrative 1

### Design Case Narrative #1: Sharing Information in the Discussion Board

- A user who is a 2<sup>nd</sup> time Fellow, 4<sup>th</sup> year student at Northeastern University studying Computer Science, logs into porTAl. She is also on the e-board for CoSMO, Computer Science Mentoring Organization, which is a club on campus.
- This user wants to tell other Fellows about a GEO panel that is happening this week, so that they can let their students know about the opportunity.
- She knows that a lot of her students have had questions about studying abroad, and also wants a high turnout at the panel event.
- She does not have all of the emails to all of the Fellows, but knows that there is a discussion board on porTAI.
- She navigates to the discussion board page, and creates a new post with a short description of the event and all the details provided, so the other fellows can post announcements to Blackboard and notify their students of the opportunity. She clicks "post" and it gets sent out.
- The other Fellows react positively; some of them did not know about CoSMO, and others did not know about the event. One fellow knew but didn't think to share with his students until he saw the post!
- Other fellows shared the event details, and the number of students that showed up was twice the amount of the usual attendance.

## **Benchmark Presentation**

See <u>here</u>!

### Storyboard 1

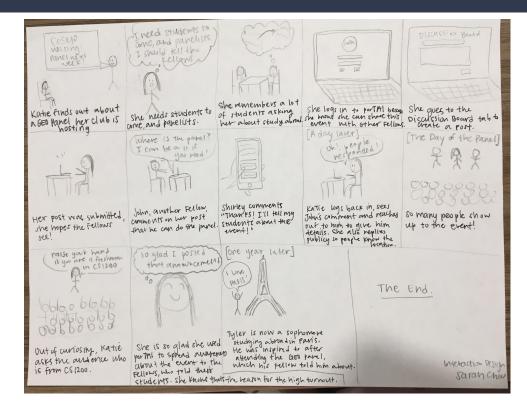

### Design Case Narrative 2

### Design Case Narrative #2:

- A user who is a first time Fellow wants to be prepared to teach his class on Resources. He is a 3<sup>rd</sup> year Computer Science and Biology major at Northeastern.
- The user knows that the advisors post the lesson plans on porTAl after the staff meeting, so he logs in to see what the outline says.
- He navigates to the Lesson Plans tab, and clicks on "Week 3: Resources"
- The lesson plan is outlined, and he notices that some other Fellows have added comments to the lesson plan, including some other resources to share during the Tip of the Week section.
- After reviewing the Lesson Plan, he feels prepared and ready to co-lead tomorrow's class. He knows where to find it in case he needs to pull it up before class tomorrow for a reminder.

### Storyboard 2

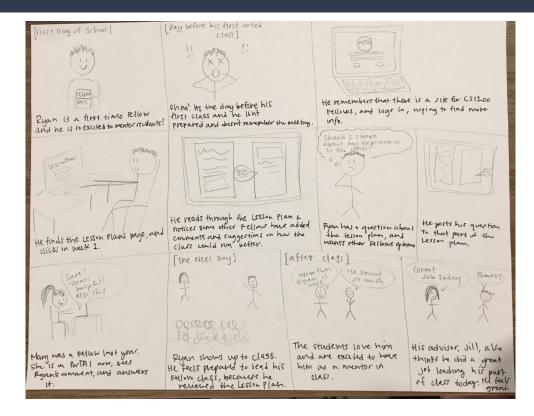

## Week 7: Clickable Wireframes, Digital Sitemap, and Elevator Pitch

## Digital Sitemap

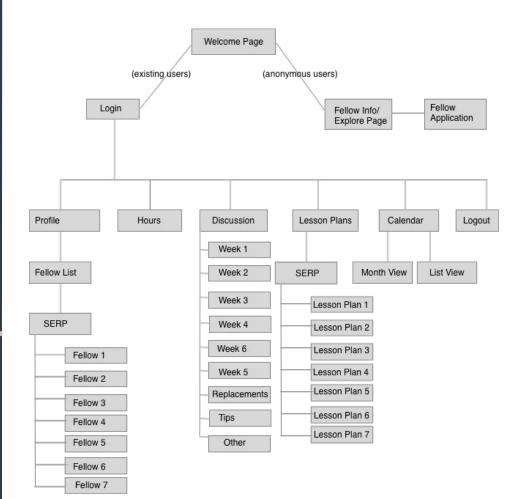

## Clickable Wireframe: PDF

See the entire clickable PDF here

## Clickable Wireframe: Anonymous View

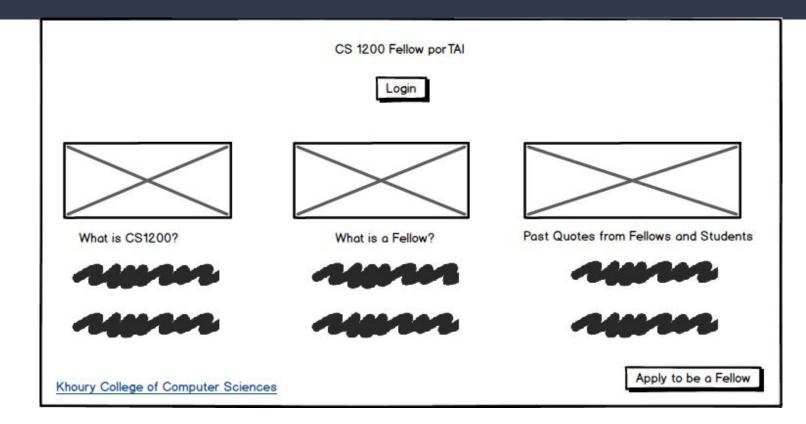

## Clickable Wireframe: Login

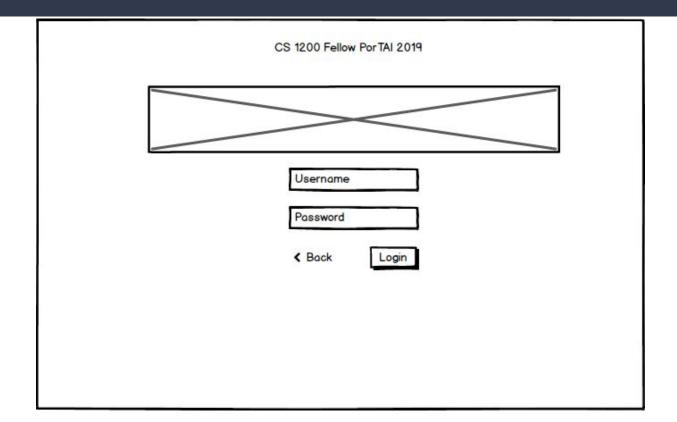

## Clickable Wireframe: Welcome Page

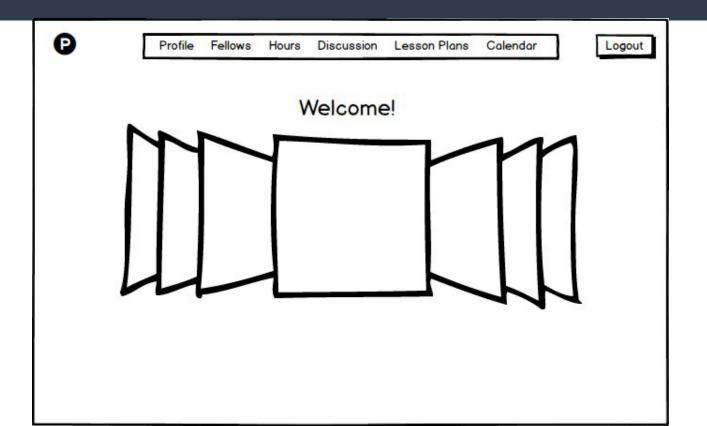

## Clickable Wireframe: Your (Editable) Profile

| 0             | Profile Fellows Hours Discussion Lesson Plans | Calendar          |
|---------------|-----------------------------------------------|-------------------|
|               | My Profile                                    |                   |
| $\searrow$    | First Name, Last Name                         | Advisor           |
| Profile Photo | Email -                                       | Teaching Schedule |
|               | Major -sectors exert                          | Room Number       |
|               | 🖋 Year in School 🗸 🗸                          |                   |
|               | 🔊 Bio                                         |                   |
| c.            |                                               |                   |
|               | -1401-1-1-1406                                |                   |
|               | Personal Website                              |                   |
| < Back        |                                               |                   |
|               |                                               |                   |

## Clickable Wireframe: Other User's Profile

| 0             | Profile Fellows Hours Discussion Lesson Plans | Calendar          |
|---------------|-----------------------------------------------|-------------------|
|               | First Name, Last Name                         | Advisor           |
| Profile Photo | Email -seeses exer                            | Teaching Schedule |
|               | Major -2422-2425 -422-2                       | Room Number       |
|               | Year in School                                |                   |
|               | Bio                                           |                   |
|               | ~~~~~~~~                                      |                   |
|               | -100-20-2406                                  |                   |
|               | Personal Website                              |                   |
| < Back        |                                               |                   |

### Clickable Wireframe: List of Profiles

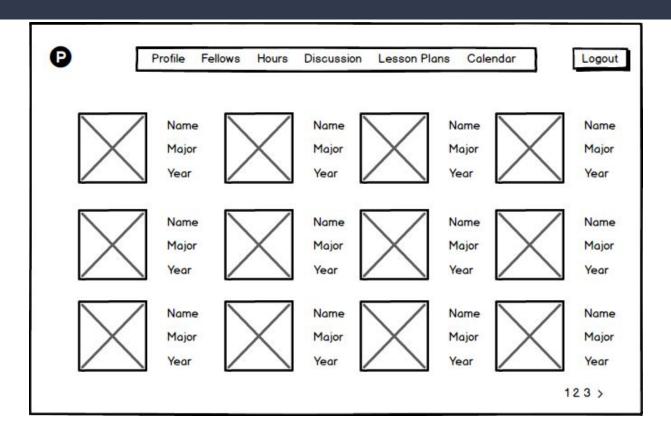

### Clickable Wireframe: Discussion Board

| Create New  | Post                                                                                                    |                      | QS     | earch Posts       |       |
|-------------|----------------------------------------------------------------------------------------------------|----------------------|--------|-------------------|-------|
| Topics/Tags | Veek 1 Week 2                                                                                                    | Week 3 Week 4        | Week 5 | Replacements Tips | Other |
| **          | *****                                                                                                    |                      | ***    |                   |       |
|             | and so the state of the state of the state o | n ber berkande abere | ****   |                   |       |
|             |                                                                                                    |                      |        |                   |       |
|             | View F                                                                                                    | Replies              |        |                   |       |
|             | Add Reply                                                                                                    |                      |        |                   |       |
| **          |                                                                                                    |                      | ***    |                   |       |
|             |                                                                                                    |                      |        |                   |       |
|             |                                                                                                    | m m mm               |        |                   |       |
| $\cup$      | View F                                                                                                    | Replies              |        |                   |       |
|             | Add Reply                                                                                                    |                      |        |                   |       |
|             |                                                                                                    |                      |        |                   |       |

## Clickable Wireframe: Searching in Discussion

|   | ch results for "dolore" (Q "dolore")<br>cs/Tags Week 1 Week 2 Week 3 Week 4 Week 5 Replacements Tips Other                                                                                                    |
|---|----------------------------------------------------------------------------------------------------|
|   | Lorem ipsum dolor sit amet, consetetur sadipscing elitr, sed diam<br>nonumy eirmod tempor invidunt ut labore et dolore magna aliquyam<br>erat, sed diam voluptua. At vero eos et accusam et justo duo<br>dolores et ea rebum. |
|   | View Replies<br>Add Reply                                                                                                    |
| ļ | Lorem ipsum dolor sit amet, consetetur sadipscing elitr, sed diam<br>nonumy eirmod tempor invidunt ut labore et dolore magna aliquyam<br>erat, sed diam voluptua. At vero eos et accusam et justo duo<br>dolores et ea rebum  |
|   | View Replies<br>Add Reply                                                                                                    |

## Clickable Wireframe: Creating New Discussion Post

| - | Contract Second | Croot | te New Post | <br>ppic/Tags ▼                       | Logou |
|---|-----------------|-------|-------------|---------------------------------------|-------|
|   |                 |       |             | 14 99444<br>6 99449<br>14<br>14<br>14 |       |
|   |                 |       |             |                                       |       |

## Clickable Wireframe: Lesson Plan Overview

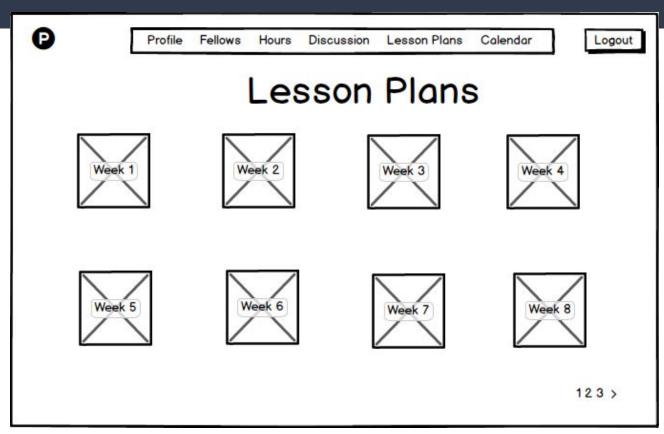

# Clickable Wireframe: Lesson Plan Detail

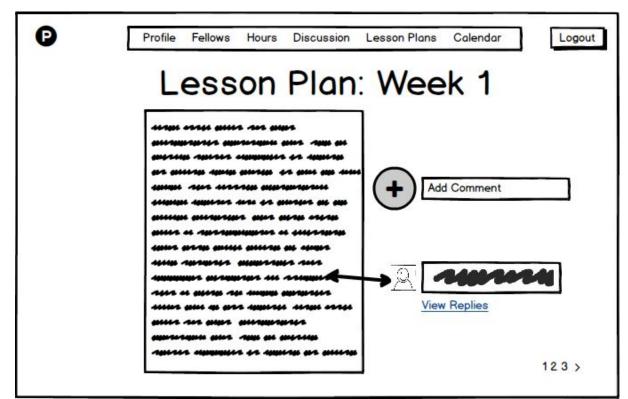

## Clickable Wireframes: Hours and Calendar (Coming Soon)

|  | For | /2comi | ng soon |  |
|--|-----|--------|---------|--|
|  |     |        |         |  |
|  |     |        |         |  |

## Elevator Pitch

For CS 1200 Fellows/TAs at Northeastern who need a way to organize their Fellow

duties and prepare to co-teach their class, and ensure that they can be the best mentor to

freshmen students as possible, porTAI is a website that allows for Fellows to collaborate and

share tips and resources, view and comment on lesson plans, and organize all of their Fellow

duties in one centralized way. Instead of having to juggle multiple websites, such as Blackboard,

Piazza, Gmail, Google Calendar, the Khoury Admin site and more, porTAl is a centralized,

collaborative platform that has all of the resources that Fellows need and can be found in one place.

## Week 8: Moderator Script, Usability Test Plan, Clickable Mobile Wireframes

## Moderator Script

PDF found <u>here</u>

## Usability Test Plan

Test Plan found here

## Clickable Mobile Wireframes

Clickable Mobile Wireframe PDF found here

## Week 9: Usability Test Findings, Revised wireframes for desktop and mobile

## Usability Test Findings

See <u>here</u>

## Revised Desktop Wireframes

I had some trouble and issues with Balsamiq, so hopefully this works. Here is a <u>link</u> to my revised Desktop wireframes.

## **Revised Mobile Wireframes**

I had some trouble and issues with Balsamiq, so hopefully this works. Here is a <u>link</u> to my revised Mobile wireframes. Week 10: 3 Digital Homepage Layouts, 1 Subsidiary page layout, 60 Hand Drawn Logos, and Identity Mark Brain Drawings

## 60 hand drawn logos

1 PORTAL 1 por PAI 0 @ portqL PORTA @ porTAI B/PORTAL 0 Portal Z (F) @ por @ PL 12 @ PORTAL OARI BPOTTL (58) 3 PORTAL DIPORTAL A (Por TAL POK (P) L 5 PORTOL 9 A PO @ por TAI 4 ØS 1º5TAL (46) 6 TA LEUTAL 26 PURTA PORTAL 6 por FAL 1 TO Portal 3 6 POTTAL POR 07 1 + A portal GPORTAL 0 8 POUTAL 38 B por CAL porTA () TA Portal Ollo @ por TAL 39 PTAI @ portal 5 OPOTAL (1) POKTAL E Q PUTAL O @ PUTTA O DORTAL (53) @ por TAL 1 10 on TAL (S) CPONTALO 2) CoctiAb

### Side by Side view

### CS 1200 porTAl

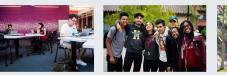

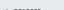

What is CS1200?

CS1200 introduces students to the College of Computer and Information Science (CCIS) and begins their preparation for careers in the computing and information fields.

This class offers students an opportunity to learn how to thrive at Northeastern and within CCIS by developing academic, professional, and interpersonal skills. It covers the variety of careers available in the high-technology professions.

Students work in groups to create and deliver presentations on careers in the field. Prereq. Intended for freshmen in the College of Computer and Information Science (CCIS) and for freshmen who transfer into CCIS.

### Restrictions:

Must be enrolled in one of the following Levels: Undergraduate Must be enrolled in one of the following Colleges: Khoury Coll of Comp Sciences

### What is a Fellow?

Fellows are teaching assistants for the CS1200 Leadership Skill Development course who are available to help first semester students adjust to university life.

Fellows in Khoury College of Computer Sciences serve as Teaching Assistants and mentors to the first-year students enrolled in CS1200.

The Fellows are carefully selected to represent the college and are passionate, dedicated, and motivated student leaders. They foster community development by supporting new students as they transition into Northeastern University and Khoury College.

The Fellow position is an excellent opportunity for upper-class students to further develop leadership skills, hands on teaching experience at the college level, and the opportunity to develop a professional working relationship with Academic Advisors.

### Interested in becoming a Fellow?

Apply Here

### Past Quotes from Previous Fellows

Login

"Being a Fellow was great because I was able to help mentor first year students and teach them about resources that Northeatern University offers." -Sarah, Khoury College Class of 2020, Computer Science and Cognitive Psychology

"I love giving back to Khoury College by being a Fellow for CS1200. It has also helped me gain leadership skills by teaching some sections of the class" - Megan, Khoury College Class of 2021, Computer Science and Business

Twy Fellow helped me figure out what major I wanted to be in, and was a great peer resource for his class. She helped me want to become a Fellow to helpother first years figure out their transition to college." - Jan, Khoury College Class of 2018, Computer Science and Environmental Science

## Scrolling View

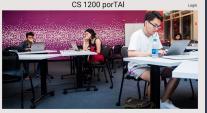

### What is CS1200?

CD12ED Introduces induces to the College of Dompster and Information Science (CD15) and begins their preparation for careers in the company and information fields. This class offers students are appointing to learn to us then a Northestern and Winth CD2 (information) and the context of the prevail and and an expension of the interfue of learnes analytical to high high professions. Subjects not in prevail to make and deliver preventions on covers in the field. There, intereduced in terms in the College of Compared and Information Science (CD1) and the Information and the interfuence into acceleration of the Information and College and College

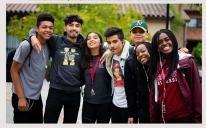

What is a Fellow?

Fedows are treaching assistants for the CS1200 Leadership Skill Development course who are available to help first semester students adjust to university Me.

Fellows in Knowy College of Computer Sciences serve as Teaching Assistants and meeters to the first year students ensolve in CST200. The Fellow are carefully selected to improve the college and are passing and advantum and method student Movement and the community development by supporting new students on their states than the Northerstein the Movement Movement and the community development by supporting new students on their states than the Northerstein the Movement and Movement and the states are students and the states of the states are states and the states and the states are states and the states are stated as a state of the states are states and the states are states are stated as a state of the states are states are stated as a state of the states are states are stated as a state of the states are states are state

Fellows are systemed to attack every class for one section of the cores and participate in weekly planning meetings with the intractions. Additional responsibilities include transfer plansfering class and additional meeting with other follows as about previousl equivalence regions a time commitment for all to a text previous. and working with other follows as about. The position regions a time commitment and to an text previous.

The Follow position is an excellent opportunity for upgere clease statements to further develop leadership delite thanks on teaching sequences at the couple level, and the separately to became a predistance whole relationship with Academic Advance. The Follow position is a collegial hance and only a small semiler of stademics are selected for this respectively.

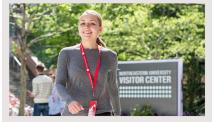

### Past Quotes from Previous Fellows

"Being a Felixe was great because I was able to help mentor fors year students and neach them about resources that Northestern University affers." -Garah, Klosury College Class of 2020, Coreputer Science and Cogeline Psychology

7 fore giving back to Khoury College by being a Fellow for CS1200. It has also helped me gain leadership skills by teaching some sertions of the class<sup>1</sup> - Megas, Khoury College Class of 2001, Computer Eclamos and Basiness

"My Fellow helped me figure out what major I wanted to be in, and was a great peer resource for this class. She helped me want to become a Fellow to helpether first years figure out their termition to college." – Jan, Phosay College Class of 2018, Computer Science and Environmental Science

Interested in becoming a Fellow?

Apply Here

### Alternating View

### CS 1200 porTAl

Login

### What is CS1200?

CS1200 introduces students to the College of Computer and Information Science (CCIS) and begins their preparation for careers in the computing and information fields.

This class offers students an opportunity to learn how to thrive at Northeastern and within CCIS by developing academic, professional, and interpersonal skills. It covers the variety of careers available in the high-technology professions.

Students work in groups to create and deliver presentations on careers in the field. Prereq. Intended for freshmen in the College of Computer and Information Science (CCIS) and for freshmen who transfer into CCIS.

### What is a Fellow?

Fellows are teaching assistants for the CS1200 Leadership Skill Development course who are available to help first semester students adjust to university life.

Fellows in Khoury College of Computer Sciences serve as Teaching Assistants and mentors to the first-year students enrolled in CS1200.

The Fellows are carefully selected to represent the college and are passionate, dedicated, and motivated student leaders. They foster community development by supporting new students as they transition into Northeastern University and Khoury College.

The Fellow position is an excellent opportunity for upper-class students to further develop leadership skills, hands on teaching experience at the college level, and the opportunity to develop a professional working relationship with Academic Advisors.

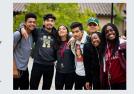

### Past Quotes from Previous Fellows

"Being a Fellow was great because I was able to help mentor first year students and teach them about resources that Northeatem University offers." Sarah, Khoury College Class of 2020, Computer Science and Cognitive Psychology.

"I love giving back to Khoury College by being a Fellow for CS1200. It has also helped me gain leadership skills by teaching some sections of the class" - Megan, Khoury College Class of 2021, Computer Science and Business

"My Fellow helped me figure out what major I wanted to be in, and was a great peer resource for this class. She helped me want to become a Fellow to helpother first years figure out their transition to college." - Jan, Khoury College Class of 2018, Computer Science and Environmental Science

### Interested in becoming a Fellow?

Apply Here

### Subsidiary View: Lesson Plans Page

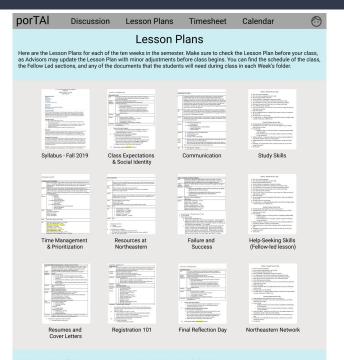

Email your advisor if you have any questions regarding the lesson plans before class.

Also, go to the Discussions page to reach out to other Fellows if you have tips, tricks, or comments regarding a particular week's lesson!

### Identity Mark Brain Drawings

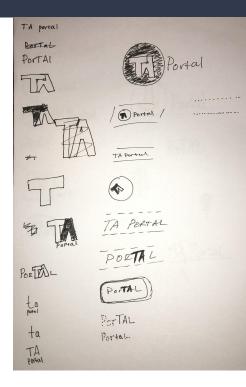

Portal Portal Portal ortal Portal TA Portal ETA Portal Pull students up by their bootstraps Portal PorTAL R lor1. 8 TA 12 Portal

Malcolm's Drawings

#### Megan's Drawings

### Identity Mark Brain Drawings

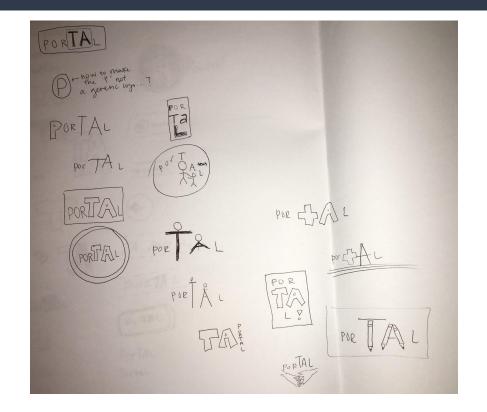

Sarah's Drawings

Week 11: 15 Identity Mark Roughs, Type Study for Identity Mark and for UI, and UI Development

### Type Studies for Mark

porTAl (Handlee) **porTAl** (Kaushan Script)

porTAl (Passion One) porTAl (Old Standard TT)

PORTAL (TRADE WINDS) porTAl (Solway)

porTAl (Patrick Hand)

PORTAL (Monoton)

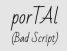

porTAl (Merienda)

### 15 Identity Mark Roughs

56 A) (00 A) 30 PORTAL por (136) (0B) portal (00+ porta (60C) portal God tal 56D) 0 PORTAL portal 609 po 33 parta Marcel Rotare liet Ducham

# 11 Type Studies

### Tinos/PT Mono

#### Heading H1

Tinos, Bold, 40px

Heading H2 PT Mono, Regular, 25px

Heading H3 Tinos, Regular, 20px

Sweet roll dessert gingerbread gummi bears dragée gingerbread bonbon muffin topping Cheesecake macaroon I love lemon drops I love I love sugar plum.

<image>

Tinos, Italic , 15px

Chocolate cake pie wafer I love cake sweet roll ice cream gummi bears cookie. Bear claw marshmallow cupcake dessert sugar plum, Chupa chups danish oat cake gingerbread I love biscuit cookie chocolate bar. Candy canes I love cake pudding.

Pudding ice cream carrot cake bonbon cotton candy pudding sesame snaps gummies pie. Donut marzipan cookie cotton candy soufflé cake. Gummi bears dragée tart donut tart. I love I love powder dessert gummies sugar plum brownie.

Cupcake fruitcake sweet oat cake croissant cotton candy I love pie. Sugar plum pudding pastry I love cake cupcake. Sesame snaps danish I love.

Tinos, Regular, 17px

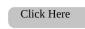

Tinos, Regular, 35px

### Moul/Lao Sans

#### Heading H1 Moul, Bold, 40px

Heading H2 Lao Sans Pro, Regular, 25px

Heading H3 Moul, Regular, 20px

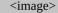

Sweet roll dessert gingerbread gummi bears dragée gingerbread bonbon muffin topping. Cheesecake macaroon I love lemon drops I love I love sugar plum.

Lao Sans Pro, Regular, 15px

Chocolate cake pie wafer I love cake sweet roll ice cream gummi bears cookie. Bear claw marshmallow cupcake dessert sugar plum. Chupa chups danish oat cake gingerbread I love biscuit cookie chocolate bar. Candy canes I love cake pudding.

Pudding ice cream carrot cake bonbon cotton candy pudding sesame snaps gummies pie. Donut marzipan cookie cotton candy soufflé cake. Gummi bears dragée tart donut tart. I love I love powder dessert gummies sugar plum brownie. Cupcake fruitcake sweet oat cake croissant cotton candy I love pie. Sugar plum pudding pastry I love cake cupcake. Sesame snaps danish I love.

Lao Sans Pro, Regular, 17px

Click Here

Moul, Regular, 35px

### Muli/Lora

#### Heading H1

Muli, Bold, 40px

Heading H2 Lora, Regular, 25px

Heading H3 Muli, Regular, 20px

#### <image>

Sweet roll dessert gingerbread gummi bears dragée gingerbread bonbon muffin topping. Cheesecake macaroon I love lemon drops I love I love sugar plum.

Lora, Regular , 15px

Chocolate cake pie wafer I love cake sweet roll ice cream gummi bears cookie. Bear claw marshmallow cupcake dessert sugar plum. Chupa chups danish oat cake gingerbread I love biscuit cookie chocolate bar. Candy canes I love cake pudding.

Pudding ice cream carrot cake bonbon cotton candy pudding sesame snaps gummies pie. Donut marzipan cookie cotton candy souffle cake. Gummi bears dragée tart donut tart. I love I love powder dessert gummies sugar plum brownie. Cupcake fruitcake sweet oat cake croissant cotton candy I love pie. Sugar plum pudding pastry I love cake cupcake. Sesame snaps danish I love.

Lora, Regular, 17px

#### Click Here

Muli, Regular, 35px

### Noto Serif/Sans

#### Heading H1

Noto Serif, Bold, 40px

Heading H2 Noto Sans, Regular, 25px

Heading H3 Noto Serif, Regular, 20px <image>

Sweet roll dessert gingerbread gummi bears dragée gingerbread bonbon muffin topping. Cheesecake macaroon I love lemon drops I love I love sugar plum.

Noto Sans, Extra Light Italic , 15px

Chocolate cake pie wafer I love cake sweet roll ice cream gummi bears cookie. Bear claw marshmallow cupcake dessert sugar plum. Chupa chups danish oat cake gingerbread I love biscuit cookie chocolate bar. Candy canes I love cake pudding.

Pudding ice cream carrot cake bonbon cotton candy pudding sesame snaps gummies pie. Donut marzipan cookie cotton candy souffie cake. Gummi bears dragée tart donut tart. I love I love powder dessert gummies sugar plum brownie. Cupcake fruitcake sweet oat cake croissant cotton candy I love pie. Sugar plum pudding pastry I love cake cupcake. Sesame snaps danish I love.

Noto Sans, Regular, 17px

Click Here

Noto Serif, Regular, 35px

### Oxygen/Crimson Text

#### Heading H1

Oxygen, Bold, 40px

Heading H2 Crimson Text, Regular, 25px

Heading H3 Oxygen, Regular, 20px gingerbread bonbon muffin topping. Cheesecake macaroon I love lemon drops I love I love sugar plum.

<image>

Sweet roll dessert gingerbread gummi bears dragée

Crimson Pro, Extra Light Italic , 15px

Bear claw chupa chups candy carrot cake tootsie roll jelly-o. I love cake sugar plum pie I love cookie lemon drops caramels biscuit. Dragée candy oat cake jujubes carrot cake dragée apple pie.

Chocolate gummi bears I love caramels chupa chups ice cream. Lollipop croissant icing cake lemon drops. Toffee candy canes cake ice cream powder. Tiramisu jelly beans candy canes I love chupa chups I love jelly beans.

Apple pie halvah oat cake. Ice cream muffin dessert dragée. Dragée caramels chocolate I love.

Crimson Text, Regular, 17px

#### Click Here

Oxygen, Regular, 35px

### PT Serif/Open Sans

#### Heading H1

PT Serif, Bold, 40px

Heading H2 Open Sans, Regular, 25px

Heading H3 PT Serif, Regular, 20px <image>

Sweet roll dessert gingerbread gummi bears dragée gingerbread bonbon muffin topping. Cheesecake macaroon I love lemon drops I love I love sugar plum.

Open Sans, Italic , 15px

Bear claw chupa chups candy carrot cake tootsie roll jelly-o. I love cake sugar plum pie I love cookie lemon drops caramels biscuit. Dragée candy oat cake jujubes carrot cake dragée apple pie.

Chocolate gummi bears I love caramels chupa tchups ice cream. Lollipop croissant icing cake lemon drops. Toffee candy canes cake ice cream powder. Tiramisu jelly beans candy canes I love chupa chups I love jelly beans. Apple pie halvah oat cake. Ice cream muffin dessert dragée. Dragée caramels chocolate I love.

Open Sans, Regular, 17px

Click Here

PT Serif, Regular, 35px

### Merriweather/ Montserrat

#### Heading H1

Merriweather, Bold, 40px

Heading H2 Montserrat, Regular, 25px

Heading H3 Merriweather, Regular, 20px <image>

Sweet roll dessert gingerbread gummi bears dragée gingerbread bonbon muffin topping. Cheesecake macaroon I love lemon drops I love I love sugar plum. Montserrat, Italic, 15px

Bear claw chupa chups candy carrot cake tootsie roll jelly-o. I love cake sugar plum pie I love cookie lemon drops caramels biscuit.

Dragée candy oat cake jujubes carrot cake dragée apple pie.

Chocolate gummi bears I love caramels chupa chups ice cream. Lollipop croissant icing cake lemon drops. Toffee candy canes cake ice cream powder. Tiramisu jelly beans candy canes I love chupa chups I love jelly beans. Apple pie halvah oat cake. Ice cream muffin dessert dragée. Dragée caramels chocolate I love.

Montserrat, Regular, 17px

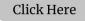

Merriweather, Regular, 35px

### PT Sans

#### Heading H1

PT Sans, Bold, 40px

Heading H2 PT Sans, Regular, 25px

Heading H3 PT Sans, Regular, 20px

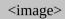

Sweet roll dessert gingerbread gummi bears dragée gingerbread bonbon muffin topping. Cheesecake macaroon I love lemon drops I love I love sugar plum.

PT Sans Caption, Regular, 15px

Bear claw chupa chups candy carnot cake tootsier ool ljelly-o. Llow cake sugar plum pie I love cookie lemon drops caramels biscuit. Dragée candy oat cake jujubes carrot cake dragée apple pie. Chocolate gummi bears I love caramels chupa chups is ce ream. Lollipop croissant licing cake lemon drops. Toffee candy canes cake ice cream powder. Tiramisu jelly beans candy canes I love chupa chups I love jelly beans. Apple pie haivan bat cake. Jece ream muffin dessert dragée. Dragée caramels chocolate I love.

PT Sans Narrow, Regular, 17px

Click Here

PT Sans, Regular, 35px

### Playfair Display/ Source Sans Pro

#### Heading H1

Playfair Display, Bold, 40px

Heading H2 Source Sans Pro, Regular, 25px

Heading H3 Playfair Display, Regular, 20px <image>

Sweet roll dessert gingerbread gummi bears dragée gingerbread bonbon muffin topping. Cheesecake macaroon I love lemon drops I love I love sugar plum.

Playfair Display, Italic, 15px

Bear claw chupa chups candy carrot cake tootsie roll jelly-o. I love cake sugar plum pie I love cookie lemon drops caramels biscuit. Dragée candy oat cake jujubes carrot cake dragée apple pie.

Chocolate gummi bears I love caramels chupa chups ice cream. Lollipop croissant icing cake lemon drops. Toffee candy canes cake ice cream powder. Tiramisu jelly beans candy canes I love chupa chups I love jelly beans.

Apple pie halvah oat cake. Ice cream muffin dessert dragée. Dragée caramels chocolate I love.

Source Sans Pro, Regular, 17px

#### Click Here

Source Sans Pro, Regular, 35px

### Roboto Bold/Roboto Mono

#### Heading H1

Roboto, Bold, 40px

Heading H2 Roboto Mono, Regular, 25px

Heading H3 Roboto, Regular, 20px <image>

Sweet roll dessert gingerbread gummi bears dragée gingerbread bonbon muffin topping. Cheesecake macaroon I love lemon drops I love I love sugar plum.

Roboto, Medium, 15px

Bear claw chupa chups candy carrot cake tootsie roll jelly-o. I love cake sugar plum pie I love cookie lemon drops caramels biscuit. Dragée candy oat cake jujubes carrot cake dragée apple pie. Chocolate gummi bears I love caramels chupa chups ice cream. Lollipop croissant icing cake lemon drops. Toffee candy canes cake ice cream powder. Tiramisu jelly beans candy canes I love chupa chups I love jelly beans.

Apple pie halvah oat cake. Ice cream muffin dessert dragée. Dragée caramels chocolate I love.

Roboto Condensed, Regular, 17px

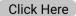

Roboto, Regular, 35px

### Oswald/EB Garamond

#### Heading H1 Oswald, Bold, 40px

Heading H2 EB Garamond, Regular, 25px

Heading H3 Oswald, Regular, 20px

#### <image>

Sweet roll dessert gingerbread gummi bears dragée gingerbread bonbon muffin topping. Cheesecake macaroon I love lemon drops I love I love sugar plum. Oswald, Medium, 15px

Bear claw chupa chups candy carrot cake tootsie roll jelly-o. How cake sugar plum pie How cookie lemon drops caramels biscuit. Dragée candy oat cake jujibes carrot cake dragée apple pie. Chocolate gummi bears How caramels chupa chups ter ceram. Lollipop croissant icing cake lemon drops. Toffee candy canes cake ice cream powder.

Chocolate gummi bears 1 love cartamets chups the tream. Louipop crossant teng cake temon drops. Tonee candy canes cake tee cream powder Tiramisu jelly beans candy canes I love chupa chups I love jelly beans.

Apple pie halvah oat cake. Ice cream muffin dessert dragée. Dragée caramels chocolate I love.

EB Garamond, Regular, 17px

#### Click Here

Oswald, Regular, 35px

### Mobile Home Screen Layout

### CS 1200 porTAl

Welcome to porTAl, where Fellows (TAs) can prepare to teach CS1200, discuss questions with other Fellows, and take care of logistics.

Login

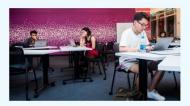

#### What is CS1200?

CS1200 introduces students to the College of Computer and Information Science (CCIS) and begins their preparation for careers in the computing and information fields.

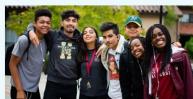

#### What is a Fellow?

Fellows in Khoury College of Computer Sciences serve as Teaching Assistants and mentors to the first-year students enrolled in CS1200 to help the students adjsut to university life.

The Fellow position is an excellent opportunity for upper-class students to develop leadership skills, and the opportunity to develop a professional working relationship with Academic Advisors.

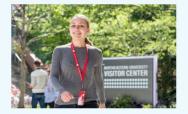

#### Past Quotes from Previous Fellows

"Being a Fellow was great because I was able to help mentor first year students and teach them about resources that Northeatern University offers." students and teach them about resources that Northeatern University offers." -Sarah, Khoury College Class of 2020, Computer Science and Cognitive Psychology

"I love giving back to Khoury College by being a Fellow for CS1200. It has also helped me gain leadership skills by teaching some sections of the class" -Megan, Khoury College Class of 2021, Computer Science and Business

### Interested in becoming a Fellow?

Apply Here

### Subsidiary Screen 1 (Mobile)

Livedance & Participation

Week 3:

Communication

Fell 2019 Foldoy 9:50 am - 11:30 am Ryder Hall 205

Week 4:

Study Skills

Full 2019 Friday 9:50 am - 11:34 am Ryder Hull 208 Week 4:

Time Management

Full 3019 Folday 9:50 acc - 11:34 acc Roder Hull 265

Attendance & Participation

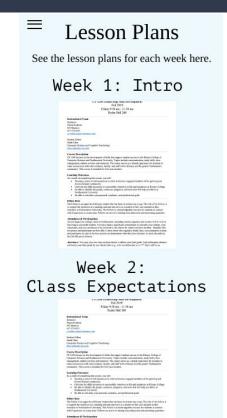

### Subsidiary Screen 2 (Mobile)

#### Week 3: Communication

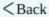

#### .

Lesson Plan

communication skills are essential to successful leadership. As our environme ositions change in life, we are continuously revisiting, shifting and improving schniques. The activities in this lesson plan are designed to help students prac ommunication skills with a focus on teamwork, speaking and listening. The c ill emphasize how they can be better communicators in their current roles as oung professionals. The activities in this class will increase awareness of stra ould improve their approach to partnered work, daily communication, difficu onversations, soft skills, and emails. Improved communication will support F access both in and out of the classroom.

vhat is effective communication? Why is it important? How can you be a mo ommunicator? How can you make the most of your time in partnered and grc an you be a good partner? What do you do when partnered work isn't going v ou prepare for a challenging conversation?

tudents will practice communicating in various formats. Activities, discussio rill allow them to discover how effective communication techniques are essen s a student and professional.

- Professional & Personal Skills
  - o Communication
- Foundational Masteries
  - Help-Seeking, Initiative, Resourcefulness
  - Integrity Mindfulness

- o Help-Seeking, Initiative, Resourcefulness
- o Integrity, Mindfulness
- Decision Making
- Communication Activity (listening/drawing)
- Pair Programming Video
- Activity Scenarios
- Large post-it notes or spare paper
- Describe a time that you experienced miscommunication with someon with? How did you feel? What happened?

 Think back to the miscommunication you identified at the start of class what you learned today, how could you have handled the situation mor Refer to at least two specific points that we discussed in class.

- Focus question—2 minutes
- Introduction / learning objectives -- ? minutes

Back to Top

Notes to self:

Save

Week 12: Prototype: Logged in versions of Desktop and Mobile home screens, Digital Identity Mark

# Deliverables:

- PNGs of 2 logged-in homepages (desktop and mobile).

- PNGs of all the screens that illustrate your primary workflows (desktop and/or mobile).

 A high-fidelity prototype with at least 5 clickable screens in InVision, CSS/HTML or another prototyping tool.

## Logged in Desktop

| RTAL                                                                            | Discussion                        | Lesson Plans | Timesheet            | Calendar                                  | Welcome, Sarah                                                                                                   |
|---------------------------------------------------------------------------------|-----------------------------------|--------------|----------------------|-------------------------------------------|----------------------------------------------------------------------------------------------------|
|                                                                                 |                                   | Welco        | ome, Sa              | rah!                                      |                                                                                                    |
| Dis<br>See what other<br>dicuss this week<br>replacements, a<br>Dicussion Boarc | k's lesson plar<br>and more in th | , ask for    | prep<br>note<br>what | the Lesson<br>are for the<br>s for yourse | on Plans<br>Plans for each week to<br>upcoming class. Save<br>elf as reminders on<br>ing the Fellow Led<br>lass. |
| Tir<br>Update your tim<br>the amount of h<br>sure to do this b<br>on time.      | nours worked.                     | Make         | meet                 | track of all<br>ings, and o<br>intments w | Lendar<br>I CS1200 events, Fellow<br>ne on one<br>vith students in the                                           |
|                                                                                 |                                   |              |                      |                                           |                                                                                                    |

### Digital Identity Mark

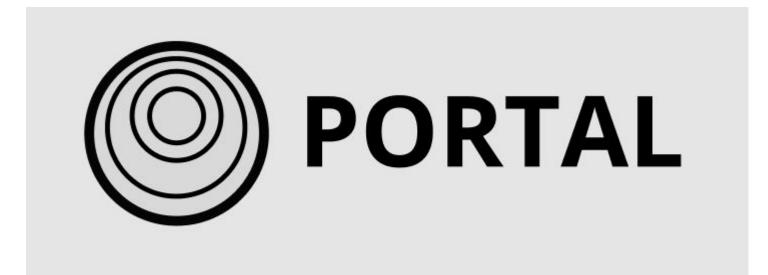

## Logged in Mobile

#### Welcome, Sarah!

#### Discussion

Ξ

See what other Fellows are saying, dicuss this week's lesson plan, ask for replacements, and more in the Dicussion Board. View the Lesson Plans for each week to prepare for the upcoming class. Save notes for yourself as reminders.

Lesson Plans

#### Timesheet

Update your timesheet each week with the amount of hours worked. Make sure to do this by Monday to get paid on time. Keep track of all CS1200 events, Fellow meetings, and one on one appointments with students in the Calendar.

Calendar

### Primary Workflow 1: View Lesson Plan, Add Notes

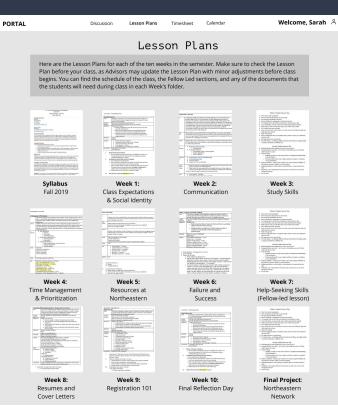

| Pesearces                                                                                                    |               |
|----------------------------------------------------------------------------------------------------|---------------|
|                                                                                                    |               |
|                                                                                                    |               |
| eur Bearten Anteren Anteren<br>Hennemigne en Begeren werden er<br>Hennemigne einer Hennemigne er vereiner und ausstende<br>Hennemigne einer Hennemigne er vereiner<br>Hennemigne einer Hennemigne einer Hennemigne einer Hennemigne<br>Hennemigne einer Hennemigne einer Hennemigne                                                                                                    |               |
|                                                                                                    |               |
|                                                                                                    |               |
|                                                                                                    |               |
|                                                                                                    |               |
|                                                                                                    |               |
| The Africa China Sector<br>The Million Contraction Discord, K. Sugar                                                                                                    |               |
|                                                                                                    |               |
| The shall be determined as a set of the set of the set                                                                                                    | Target No.    |
|                                                                                                    |               |
|                                                                                                    |               |
| Angel men and a memory second and a second and the second and the                                                                                                    | Records to    |
|                                                                                                    |               |
| Not report a control top:<br>Top and a control of the second second                                                                                                    |               |
|                                                                                                    |               |
|                                                                                                    | 1447          |
| ne nali na portaje na porta na porta na prepara na prepara na porta na porta na porta na porta na porta na port<br>Na nali na porta na porta na porta na porta na porta na porta na porta na porta na porta na porta na porta na po                                                                                                    |               |
|                                                                                                    |               |
|                                                                                                    |               |
|                                                                                                    |               |
| III<br>defaurity: advices has OOL ago not lock, or and and an operational required in advance' montplexity<br>advance in only for their contract Advance and a contract of contract advancement.<br>Advance of the contract of advance advance advancement in specing advance.<br>Advance of the contract of their advancement of the operation advancement.                                                                                                    |               |
| Consideration of the second and the second second and the second second se                                                                                                    |               |
|                                                                                                    |               |
|                                                                                                    |               |
| Laboratoria a constructiva processoria ante constructiva para de la constructiva para de la constructiv<br>El constructiva para de la constructiva para de la constructiva para de la constructiva para de la constructiva para de la constructiva para de la constructiva para de la constructiva para de la constructiva para de la constructiva par                                                                                                    |               |
| Evolution for a function     Evolution of the second second                                                                                                    |               |
|                                                                                                    |               |
|                                                                                                    |               |
| And the second second s                                                                                                    |               |
| in the second second second second second second second second second second second second second second second                                                                                                    |               |
| a contin<br>description for the form of the optimal<br>that a spanning in final form (10<br>Continguing and the optimal<br>distribution of the optimal<br>distribution of t                   |               |
|                                                                                                    |               |
| Wing your work<br>works ways wards and a sequence of a<br>sense target lange to the<br>"Conserved on the definition of the sense the sequence of the sequence of<br>the second on the second transport of the second<br>test second on the second transport of the second<br>test second on the second transport of the second test second<br>test second on the second test second test second test second test second test second test second test second<br>test second test second tes                                                                                                    |               |
|                                                                                                    |               |
| Vergener<br>Spann og Verke<br>Norden og Verke av State<br>Norden og Verke av State<br>Norden og Verke av |               |
|                                                                                                    |               |
|                                                                                                    |               |
| And a family of the second second sec                                                                                                    |               |
| and a second second second second second second second second second second second second second second second                                                                                                    |               |
|                                                                                                    |               |
| A service and the address of the service of the service of the ser                                                                                                    |               |
|                                                                                                    |               |
|                                                                                                    |               |
|                                                                                                    |               |
|                                                                                                    |               |
|                                                                                                    |               |
| The base is standing (10)<br>The particular system with the standing standing of the standing standing s                                                                                                    |               |
| to approximate the analytical provide                                                                                                    |               |
|                                                                                                    |               |
|                                                                                                    |               |
|                                                                                                    |               |
| A second second s                                                                                                    |               |
|                                                                                                    | The second    |
|                                                                                                    |               |
| n fan de feren in de selecte en agent de la classe en gener, sei en person de senere e d'arrest<br>names y ma conser, i a para en activitario a la conservator que en la conserva y en año conserva d'arrest<br>la conserva de la conserva de la conserva de la conserva de la conserva de la conserva de la conserva<br>que en esta de la conserva de la conserva de la conserva de la conserva de la conserva de la conserva<br>que en esta de la conserva de la conserva de la conserva de la conserva de la conserva de la conserva de la conserva de la conserva<br>de la conserva de la conserva de la co                                                                                                    |               |
| nagenet, ong panong adamang ang pangang nagenorgan baring panang barang pangang nagenorgan pangang pangang pan<br>Ng pang ng pangang pangang pangang pangang pangang pang p                                                                                                    |               |
|                                                                                                    |               |
| ne on en en partie de la cella de la cella de la cella de la cella de la cella de la cella de la cella de la ce<br>La cella de la cella aplante inservator que la cella de la cella de la cella de la cella de la cella de la cella                                                                                                    |               |
|                                                                                                    |               |
|                                                                                                    |               |
| Construction of the second second                                                                                                    |               |
| Holdson, Martin, American Science,<br>Education (Property and Control and Control and Con                                                                                                    |               |
|                                                                                                    |               |
| And a second second sec                                                                                                    |               |
| NY.<br>Ny kaodim-paositra 2001-2004<br>I Marco Sandon ao amin'ny kaodim-paositra 2001-2004<br>I Marco Sandon amin'ny kaodim-paositra 2008.<br>I Marco Sandon amin'ny kaodim-paositra 2008. Ilay kaodim-paositra 2008–2010. Ilay kaodim-paositra 2008.<br>I Marco Marco Sandon amin'ny kaodim-paositra 2008. Ilay kaodim-paositra 2008–2010. Ilay kaodim-paositra 2008.                                                                                                    |               |
|                                                                                                    |               |
| and any strength and a strength and a st                                                                                                    |               |
| neer te neer oor de National (en National Neer).<br>National para de la constanção de la capital de la capital de la constancia de conseque experi<br>mente entreter                                                                                                    |               |
| New York New York New                                                                                                    |               |
| A LAND THE STATE AND A LAND AND A LAND AND AND AND AND AND AND AND AND AND                                                                                                    |               |
|                                                                                                    |               |
| na<br>Narahan (an Indenezia)                                                                                                    | 197<br>Robert |
| and the former                                                                                                    |               |
| tens .                                                                                                    | Address       |
|                                                                                                    | March Law W   |
|                                                                                                    |               |
|                                                                                                    |               |
|                                                                                                    |               |

| Resources                                                                                                    |   |
|----------------------------------------------------------------------------------------------------|---|
|                                                                                                    |   |
|                                                                                                    |   |
| nanani d<br>Antoni a tanani nana antoni d<br>Antoni a tana                                                                                                    |   |
|                                                                                                    |   |
| AL APP PART                                                                                                    |   |
|                                                                                                    |   |
|                                                                                                    |   |
| In the Assessment Assess Assessment Assessment Ass<br>Assessment Assessment Assessment Assessment Assessment Assessment Assessment Assessment Assessment Assessment Ass<br>Assessment Assessment Assessment Assessment Assessment Assessment Assessment Assessment Assessment Assessment Ass<br>Assesss              |   |
| n ha balanta kara sharis. Nay sharifarasan har bahapis da darand araw<br>ny hari gantang sidi, gantag ani amministra di ditu<br>manda da sakan ngerena. Mashari ki nag ki hasar amar mashiri                                                                                                    |   |
| e Mag<br>17<br>1 Tan da cal fase de cal de cal (15 mare)                                                                                                    |   |
| na na por parte e porte de la construit de la decarda e parte de la decarda e<br>na esta en entre por se de la construit e a la construit e<br>na esta en esté construit en la construit e la construit en<br>na esta entre por construit en construit e la construit en<br>na esta entre por construit en construit e la construit en<br>esta en la construit en la construit e la construit en<br>esta en la construit en la construit e la construit en<br>esta en la construit en la construit e la construit en<br>esta en la construit en la construit e la construit en<br>esta en la construit en la construit e<br>en la construit en la construit en la construit en la construit en<br>esta en la construit en la construit en la constru | 1 |
| nate a scale region contra print, nanopo at francasi, de printe de printe.<br>Nate a francasi de la contra printe de la contra printe de la contra de la contra de la contra de la contra de                                                                                                    |   |
| enterenten en en en en en en en en en en en en e                                                                                                    |   |
|                                                                                                    |   |
|                                                                                                    |   |
| neg mening da seland an analisen' mananistra aging da mang baning<br>dinan mening an ang ang ang ang ang ang ang ang an                                                                                                    |   |
|                                                                                                    |   |
|                                                                                                    |   |
|                                                                                                    |   |
|                                                                                                    |   |
| n as potenticality desite in any amount carrant relations which<br>more thready and carry access deriver year                                                                                                    |   |
| provide and a second second second second                                                                                                    |   |
| in the first state of the state of the state                       |   |
|                                                                                                    |   |
| na malalang kalpangan na kalpang kalpang kalpang kalpang kalpang kalpang kalpang kalpang kalpang kalpang kalpang<br>Kalpang kalpang kalpang                                                                                                    |   |
| 107.108                                                                                                    |   |
|                                                                                                    |   |
|                                                                                                    |   |
| and a cost of the last to ad a dark at particular matter parts                                                                                                    |   |
| All of the second second secon                       |   |
|                                                                                                    |   |
|                                                                                                    |   |
| et hennen stande och agerbad andrer för harbendare samen sty. Ter bester<br>som er etter som etter som etter<br>s                                                                                                    |   |
| an, Ankara Kan, politano Ana<br>19 de general<br>16 de te                                                                                                    |   |
|                                                                                                    |   |
|                                                                                                    |   |
|                                                                                                    |   |
| Hard Characteristics Control (1998) and Characteristics Control (1998) and Characte                          |   |
|                                                                                                    |   |
| regione d'Années engelses à la product d'administration d'Années<br>annexes à a apparent prant de la maine de particular sont<br>a fonce, baix qui engels sont de particular des la particular<br>annexes de la constant andrégal constant particular, sont men animent                                                                                                    |   |
|                                                                                                    |   |
|                                                                                                    |   |
| Auszening Photos National Antonia Karlandan<br>Panarakan<br>Karlandak<br>Malaja dan ana ana ana ana ana<br>Karlandak                                                                                                    |   |
|                                                                                                    |   |
|                                                                                                    |   |
| In the superconduction of                                                                                                    |   |
|                                                                                                    |   |
| Ne house an el anno can character an an angle angle                                                                                                    |   |
| Control of the second second secon                          |   |
|                                                                                                    |   |
|                                                                                                    |   |
|                                                                                                    |   |
|                                                                                                    |   |
| per version come das antiquicides a forbación.                                                                                                    |   |
|                                                                                                    |   |
|                                                                                                    |   |
|                                                                                                    |   |
|                                                                                                    |   |
|                                                                                                    |   |
|                                                                                                    |   |

| and the second second sec                                                                                                    |
|----------------------------------------------------------------------------------------------------|
| Resources                                                                                                    |
|                                                                                                    |
|                                                                                                    |
| e paj market n'<br>Antolejad procedural inpresentation                                                                                                    |
| n's portant                                                                                                    |
| par ingenter<br>ongenetisme kop so vester alleren staatsen på reg vesteren. Ansamme ander<br>referendig foresen mensendelig beskipper dentig foretigt foretigt                                                                                                    |
| ningan, mellinera<br>Aneroir delana                                                                                                    |
| rine<br>area thea                                                                                                    |
|                                                                                                    |
| Band's Room Robert Restor Restoring<br>Tage 2 (1) I wanter Private Restoring Restoring Restored Restored Res                                                                                                    |
|                                                                                                    |
| n an hand fan de sealene reger en de seale de la serviço de la serviço de servico de la servicio de la servicio<br>Estado de la servicio de la sectione d'al de seguio (                                                                                                    |
| an Al)<br>nero, Nacabi katalar a nadalar afa (di kenjara)                                                                                                    |
| $\frac{Q_{12}}{2}$ the density polynomial and the same side of the polynomial field of the same side of the polynomial field of the same side of the polynomial polynomial polynomi      |
| annak manigingan sakepula, sang, mjana si kalengaina.<br>Kalappa laijan menangan kalendar kalendar kalendar kalendar kalendar kalendar kalendar kalendar kalendar kalend                                                                                                    |
| n generative i necessary - perce per las contras dans y tercine. Necesy - Procedury<br>del contras da persona per per de contras tercines de contras das per terci                                                                                                    |
|                                                                                                    |
| La Agençia Anazoni esclutive productory a contra de productor de la contra contra de la contra contra de la<br>en Conser de contra de la contra con el contra de contra de la decisión de la<br>el contra de la contra de la contra de la contra de la contra de la contra de la<br>el contra de la contra de la contra de la contra de la contra de la contra de la contra de la<br>el contra de la contra de la contra de<br>la contra de la contra de la contra de la contra de la contra de la contra de la contra de la contra de la contra de la contra de la contra de la contra de la contra de la contra de la contra de la contra de la contra de la contra de l |
| Houge hardway, which is an estimate trajectory and your receipted the<br>landset of the provide and a state of a state of state of state of state<br>and state of the state of the state of a state of state of state of state<br>of states.                                                                                                    |
| Intern<br>Sector Sector S       |
| Transmission of the field of the present and material to a second to a second to a                                                                                                    |
| Invances enclosed y veges.<br>Tension neuro chicken de la persona area dentes di la<br>tension neuro chicken della persona<br>tensione da cari da cario persona della della della della della della della<br>conseque della da da cario persona della della de |
|                                                                                                    |
| conseque, parallel "scaling shock for the perigramatic it priority and bloom we built<br>minimize all the antiperior biointyperiors for the scarper.                                                                                                    |
| ang i kanagana aka kataan kata kata kata kata kata                                                                                                    |
| Normal and All                                                                                                    |
|                                                                                                    |
| nenių (nenije)<br>n<br>19 autorijų sektorijų sektorijų ar tarinautos ir kalantais aktorijų ar tarinautos aktorijų sakarijų tarinautos<br>19 autorijų kalantais sektorijų                                                                                                    |
|                                                                                                    |
| An Angle Autom<br>Mel<br>M                                                                                                    |
|                                                                                                    |
|                                                                                                    |
|                                                                                                    |
| n dang danar<br>Kalang danar<br>Marina danari                                                                                                    |
| ner engen zur ein die klahr zu finliche zureichen Auflagun<br>Annan mehren (Med. Hernen<br>Mehren zur ein Auflahren)                                                                                                    |
| M. Alimotic Control of Control of Control            |
|                                                                                                    |
| A reformation of the provident of the network area were by the clean<br>of the providence of the participant of the participant of the participant<br>biological subscriptions and floates here:<br>Company participant<br>Company participant                                                                                                    |
| tilligens, helmenselleren, aus Kristen Anno<br>Colonya attalitik                                                                                                    |
| second and postal                                                                                                    |
| per hann hill R ann hill per<br>oft a said and the standard for Anna service provide a said for a period<br>of the said and the standard Anna service provide a said and a standard<br>of the said and the said and the said and the said and the said and the<br>Network of Anna of Anna and Anna and Anna and Anna Anna and the<br>Anna and Anna and Anna and Anna and Anna Anna                                                                                                    |
|                                                                                                    |
| na anales ani ar ani ga angarang angarang angarang ang ang ang ang ang ang ang ang ang                                                                                                    |
| phone we described a des la preside accession, response, programming and<br>a faithment application. Pair constraines on a particularization of the base constraint<br>and instructional damps.                                                                                                    |
|                                                                                                    |
| ente cargo final functionen distanti el la portar del estas entre el banco<br>con namentos e su espanos presente marco del consento por a del sente to suar<br>entre de porta, con forma este anticipa porta, consento parte de locales, dels<br>della consel, hago e o lango de torante portanza el banco del mango                                                                                                    |
|                                                                                                    |
| Contractor and State<br>and proceedings of the contractor of the state of the state of the state of the<br>state of the contractor of the state of the state of the state of the state of the<br>state of the contractor of the state of the state of the state of the state of the<br>state of the state of the state of the state of the state of the state of the<br>state of the state of the state of the state of the state of the state of the<br>state of the state.                                                                                                    |
|                                                                                                    |
| detempter og Phote i her flodte efterhenen.<br>Er den forste og senere forste og en anner et som                                                                                                    |
| e naj uni come<br>la<br>la gran Const<br>la grandaga (comente, ante), deste conto<br>constant                                                                                                    |
| My (Marpole (Activity, and (Activity))<br>(20.04                                                                                                    |
| ellate deserre.<br>Na trofa anadorisamola                                                                                                    |
|                                                                                                    |
| 1909<br>Anno 1913<br>Maria Antonio (Alabateria estatuata estatuata estatuata per                                                                                                    |
| l<br>Learning and a second states,<br>Learning and a second space of the second state of the second state and space                                                                                                    |
| alley of encoding address and expectile decision of the only a registre<br>one of the registre of the Associ                                                                                                    |
| nggensomme men senserer af semente betalen.<br>Antene antres for the American general attention of a senser attention.                                                                                                    |
| non.<br>Come pre-presided the other interruption consel around a series of assess for individuality<br>with an inter-section dimensional compare strange compare interruption.                                                                                                    |
|                                                                                                    |
|                                                                                                    |
| × 10                                                                                                    |
| legijes velen nev un freiskle zei operioden is Kerknamm.<br>nevejander karlsmellt est Karbtels van Heightensten                                                                                                    |
| To a lange a second a                                                                                                    |

| -                                                                                                    |                                                  |               |              |                                |                                                                                                    |
|----------------------------------------------------------------------------------------------------|--------------------------------------------------|---------------|--------------|--------------------------------|----------------------------------------------------------------------------------------------------|
|                                                                                                    |                                                  | Renou         | irces        |                                |                                                                                                    |
| Annalastine's Annae<br>Agente<br>Annes and Annae                                                                                                    |                                                  |               |              |                                |                                                                                                    |
|                                                                                                    |                                                  |               |              |                                |                                                                                                    |
|                                                                                                    | andra ang sa sa sa sa sa sa sa sa sa sa sa sa sa |               |              |                                |                                                                                                    |
|                                                                                                    |                                                  |               |              |                                |                                                                                                    |
|                                                                                                    |                                                  |               |              |                                |                                                                                                    |
|                                                                                                    |                                                  |               |              |                                |                                                                                                    |
|                                                                                                    |                                                  | -             |              |                                |                                                                                                    |
|                                                                                                    | a Carlan                                         |               |              |                                |                                                                                                    |
|                                                                                                    |                                                  |               | and an inter |                                |                                                                                                    |
| Roberts and register of<br>proteins.<br>Received the Antony (or)<br>Received and received to<br>Receive and received at a                                                                                                    |                                                  |               |              |                                | ing is included at                                                                                                    |
| Analysis of the state of the state of the st                   |                                                  |               | reporter, in | 1.1.1.1.1.1.1.1.1.1.1.1        |                                                                                                    |
|                                                                                                    |                                                  |               |              |                                |                                                                                                    |
|                                                                                                    |                                                  |               |              |                                | and ing with a division of the                                                                                                    |
| Internet in present of<br>photographic to prove<br>performing the state of<br>the state of the state of<br>the state of the state of the state<br>state of the state of the state<br>state.                                                                                                    |                                                  |               |              |                                | -                                                                                                    |
|                                                                                                    |                                                  |               |              |                                |                                                                                                    |
|                                                                                                    |                                                  |               |              |                                |                                                                                                    |
|                                                                                                    |                                                  |               |              |                                |                                                                                                    |
|                                                                                                    |                                                  |               |              |                                |                                                                                                    |
|                                                                                                    |                                                  |               |              |                                | 1940 - 1940 - 1940 - 1940 - 1940 - 1940 - 1940 - 1940 - 1940 - 1940 - 1940 - 1940 - 1940 - 1940 - 1940 - 1940 -<br>1940 - 1940 - 1940 - 1940 - 1940 - 1940 - 1940 - 1940 - 1940 - 1940 - 1940 - 1940 - 1940 - 1940 - 1940 - 1940 -                                                                                                     |
|                                                                                                    |                                                  |               |              |                                |                                                                                                    |
|                                                                                                    |                                                  |               | erre dan     |                                | ing and the second second second second second second second second second second second second second second s                                                                                                    |
|                                                                                                    |                                                  |               |              |                                |                                                                                                    |
|                                                                                                    |                                                  |               |              |                                |                                                                                                    |
|                                                                                                    |                                                  |               |              |                                |                                                                                                    |
| Martine Andrewski<br>Martine and Antonio Antonio<br>Martine and Antonio Antonio<br>Martine and Antonio Antonio                                                                                                    |                                                  | Parts Parts   |              |                                | anary and blocky w<br>W                                                                                                    |
|                                                                                                    |                                                  | -             |              |                                |                                                                                                    |
|                                                                                                    |                                                  |               |              |                                |                                                                                                    |
|                                                                                                    |                                                  |               |              |                                |                                                                                                    |
|                                                                                                    |                                                  |               |              |                                | 100000000000000000000000000000000000000                                                                                                    |
|                                                                                                    |                                                  |               |              |                                |                                                                                                    |
|                                                                                                    | and all the sector                               |               |              |                                |                                                                                                    |
|                                                                                                    |                                                  |               |              |                                |                                                                                                    |
| No. Patroneen<br>Discovered of the<br>particular of the                                                                                                    |                                                  |               |              |                                |                                                                                                    |
|                                                                                                    |                                                  |               |              | nices, estudio<br>Automotivati | and boardings of                                                                                                    |
|                                                                                                    |                                                  |               |              |                                |                                                                                                    |
|                                                                                                    |                                                  |               |              | l'an                           |                                                                                                    |
|                                                                                                    |                                                  |               |              |                                |                                                                                                    |
|                                                                                                    |                                                  |               |              |                                |                                                                                                    |
|                                                                                                    |                                                  |               | -            |                                | array hours                                                                                                    |
| Name and address of the state                                                                                                    |                                                  |               |              |                                |                                                                                                    |
| Net of contrast scale of a sp<br>Net of Scale Scale of Scale<br>References & provide<br>Scale of Scale of Scale<br>Scale of Scale of Scale of Scale<br>Scale of Scale of Scale of Scale<br>Scale of Scale of Scale |                                                  |               |              |                                |                                                                                                    |
|                                                                                                    | nat have not                                     | Report        |              |                                |                                                                                                    |
|                                                                                                    |                                                  |               |              |                                |                                                                                                    |
|                                                                                                    |                                                  |               |              |                                |                                                                                                    |
|                                                                                                    |                                                  |               |              |                                |                                                                                                    |
|                                                                                                    |                                                  |               |              |                                |                                                                                                    |
|                                                                                                    |                                                  |               |              |                                | and the second second s |
|                                                                                                    |                                                  |               |              |                                | an contractor<br>contractor<br>contractor                                                                                                    |
| Management of the second second secon                   |                                                  |               |              |                                |                                                                                                    |
|                                                                                                    |                                                  |               |              |                                |                                                                                                    |
|                                                                                                    |                                                  |               |              |                                |                                                                                                    |
|                                                                                                    |                                                  |               |              |                                |                                                                                                    |
|                                                                                                    |                                                  |               |              |                                |                                                                                                    |
|                                                                                                    |                                                  | -policies and | (a11) Post   | 4(1-0))                        |                                                                                                    |
|                                                                                                    |                                                  |               |              |                                |                                                                                                    |
|                                                                                                    |                                                  |               |              |                                |                                                                                                    |
|                                                                                                    |                                                  |               | _            |                                |                                                                                                    |
|                                                                                                    |                                                  |               |              |                                |                                                                                                    |
| Numprovide<br>Neuropaint<br>Incompanie                                                                                                    |                                                  |               |              | production and state           |                                                                                                    |
|                                                                                                    |                                                  |               |              | . (artist).                    |                                                                                                    |
|                                                                                                    |                                                  |               |              |                                |                                                                                                    |
|                                                                                                    |                                                  |               |              |                                |                                                                                                    |
| Responses                                                                                                    |                                                  |               |              |                                |                                                                                                    |
|                                                                                                    |                                                  |               |              |                                |                                                                                                    |
|                                                                                                    |                                                  |               |              |                                |                                                                                                    |

# Primary Workflow 2: Discussion Board (create post, add comments)

| PORTAL                                                         | Discussion                                  | Lesson Plans | Timesheet  | Calendar         | Welcome, Sarah | PORTAL                                    | Discussion                           | Lesson Plans                  | Timesheet Ca  | alendar        | Welcome, Sarah 음 |
|----------------------------------------------------------------|---------------------------------------------|--------------|------------|------------------|----------------|-------------------------------------------|--------------------------------------|-------------------------------|---------------|----------------|------------------|
|                                                                |                                             | Disc         | ussion     | <b>Q</b> Search  | Posts          |                                           |                                      | Disc                          | ussion        | Q Search F     | Posts            |
| Topics <u>Week 1</u> W                                         | /eek 2 Week 3 Wee                           | ek 4 Week 5  | Week 6 Wee | ek 7 Week 8 Repl | acements Other | Topics Week 1 We                          | eek 2 Week 3 <u>We</u>               | ek 4 Week 5                   | Week 6 Week 7 | 7 Week 8 Repla | cements Other    |
| Week 1: In                                                     | troduction                                  |              | Post       |                  |                | Week 4: Stu                               | udy Skills                           |                               | Post          |                |                  |
|                                                                |                                             |              | PUSI       |                  |                |                                           |                                      | d.                            | rust          |                |                  |
| Savannah Miles<br>Oct 4, 2019 9:14 AM                          |                                             |              |            |                  |                | Kasey Kruger<br>Oct 14, 2019 9:14 AM      |                                      |                               |               |                |                  |
| What are you all doing fo<br>come up with that on ou           | or the Intro icebreaker? were we<br>ir own? | supposed to  |            |                  |                | What are study skills that<br>thread!     | you tell them about? Drop su         | ggestions in this             |               |                |                  |
| 企。                                                             |                                             | Reply        |            |                  |                | <u>ل</u> ه                                |                                      | Reply                         |               |                |                  |
|                                                                |                                             |              |            |                  |                | Moon Kung<br>I tell them to set timers    | s for specific subjects, to space ou | it their study time.          |               |                |                  |
|                                                                |                                             | Reply        |            |                  |                | 2<br>Brian White<br>They can book rooms a | at Snell Library using NUSSO on m    | Reply<br>nyNortheastern - but |               |                |                  |
| Hannah Chou<br>Oct 1, 2019 10:21 AM                            |                                             |              |            |                  |                | do so ahead of time as                    | they fill up.                        | Reply                         |               |                |                  |
|                                                                | ance? Do you just pass around a             |              |            |                  |                |                                           |                                      |                               |               |                |                  |
|                                                                | count how many people there                 |              |            |                  |                |                                           |                                      | A                             |               |                |                  |
| <u>ک</u> ۰                                                     |                                             | Reply        |            |                  |                |                                           |                                      |                               |               |                |                  |
| Moon Kung<br>There's a roster on Bla<br>and faces. That's what | ickboard where you can see student          | 's names     |            |                  |                |                                           |                                      | Reply                         |               |                |                  |
| ≙ 2                                                            | i use:                                      | Reply        |            |                  |                |                                           |                                      |                               |               |                |                  |
|                                                                |                                             |              |            |                  |                |                                           |                                      |                               |               |                |                  |
|                                                                |                                             |              |            |                  |                |                                           |                                      |                               |               |                |                  |
|                                                                |                                             |              |            |                  |                |                                           |                                      |                               |               |                |                  |
|                                                                |                                             |              |            |                  |                |                                           |                                      |                               |               |                |                  |
|                                                                |                                             |              |            |                  |                |                                           |                                      |                               |               |                |                  |
|                                                                |                                             |              |            |                  |                |                                           |                                      |                               |               |                |                  |
|                                                                |                                             |              |            |                  |                |                                           |                                      |                               |               |                |                  |
|                                                                |                                             |              |            |                  |                |                                           |                                      |                               |               |                |                  |

### Navigate to Replacements Topic

| PORTAL                                                                                            | Discussion                 | Lesson Plans        | Timesheet  | Calendar    | Welco        | ome, Sarah | č |
|---------------------------------------------------------------------------------------------------|----------------------------|---------------------|------------|-------------|--------------|------------|---|
|                                                                                                   |                            | Dico                | ussior     |             | earch Posts  |            |   |
|                                                                                                   |                            | DISC                | 122101     | ر م         | earch Posts  |            |   |
| Topics Week 1 Week 2                                                                              | Week 3 Wee                 | k 4 Week 5          | Week 6 Wee | ek 7 Week 8 | Replacements | Other      |   |
|                                                                                                   |                            |                     |            |             |              |            |   |
| Replacements                                                                                      |                            |                     |            |             |              |            |   |
|                                                                                                   |                            |                     | Post       |             |              |            |   |
| Lisa Vu                                                                                           |                            |                     |            |             |              |            |   |
| Sep 14, 2019 9:00 AM<br>I have an interview in Chicago on 9<br>someone replace my Friday class (9 |                            | 9/20. Can           |            |             |              |            |   |
| 合 0<br>Brian White<br>I can! What room is it?                                                     |                            | Reply               |            |             |              |            |   |
| ம் 1<br>Lisa Vu<br>Thank you Brian! And its Ryder 25                                              | 3. I'll email my advisor a | Reply<br>nd let her |            |             |              |            |   |
| know of the swap. Thanks!!<br>企 기                                                                 |                            | Reply               |            |             |              |            |   |
|                                                                                                   |                            | Å                   |            |             |              |            |   |
|                                                                                                   |                            | Reply               |            |             |              |            |   |
|                                                                                                   |                            |                     |            |             |              |            |   |
|                                                                                                   |                            |                     |            |             |              |            |   |
|                                                                                                   |                            |                     |            |             |              |            |   |
|                                                                                                   |                            |                     |            |             |              |            |   |
|                                                                                                   |                            |                     |            |             |              |            |   |
|                                                                                                   |                            |                     |            |             |              |            |   |

### Create a post on the Discussion Board

|                                                                                                    | PORTAL Discussion Lesson Plans Timesheet Calendar Welcome, Sarah S                                                        |
|----------------------------------------------------------------------------------------------------|----------------------------------------------------------------------------------------------------|
| PORTAL Discussion Lesson Plans Timesheet Calendar Welcom                                                                 | ne, Sarah 🐣                                                                                                    |
|                                                                                                    | Discussion Q Search Posts                                                                                                 |
| Discussion Q Search Posts                                                                                                |                                                                                                    |
| Discussion                                                                                                    | Tenies Week 1 Week 2 Week 2 Week 4 Week 5 Week 5 Week 7 Week 9 Perferements Other                                         |
| Tenice West 1 West 2 West 2 West 5 West 6 West 7 West 9 Declessments 0                                                   | Topics Week 1 Week 2 Week 3 Week 4 Week 5 Week 6 Week 7 Week 8 <u>Replacements</u> Other                                  |
| Topics Week 1 Week 2 Week 3 Week 4 Week 5 Week 6 Week 7 Week 8 Replacements O                                            |                                                                                                    |
|                                                                                                    | Replacements                                                                                                    |
| Replacements                                                                                                    | Reptacementes                                                                                                    |
|                                                                                                    | Post                                                                                                    |
| Hil Can someone replace me on October 24th? I'll be out of town for a wedding.                                           | Potted                                                                                                    |
| incomp.                                                                                                    | Sarah Chou<br>Oct 44, 2019 12:32 29 M                                                                                     |
|                                                                                                    | HI Can someone replace me on October 24th? I'll be out of town for a                                                      |
| Lisa Yu<br>Sep 14, 2019 9:00 AM                                                                                          | wedding.                                                                                                    |
| I have an interview in Chicago on 9/19, won't be back til 9/20. Can<br>someone replace my Friday class (9/20) at 9:50am? | © ○ Reply                                                                                                    |
| د                                                                                                    | Lisa Vu<br>Sep 14, 2019 9:00 AM                                                                                           |
| Brian White<br>I can! What room is it?                                                                                   | l have an interview in Chicago on 9/19, wort't be back til 9/20. Can<br>someone replace my Friday class (9/20) at 9:50am? |
| ۵ ۱ Reply                                                                                                    | ψ ο Reply                                                                                                    |
| Lisa Vu<br>Thank you Brian! And its Ryder 253. I'll email my advisor and let her<br>know of the swap. Thanks!!           | Brian White<br>I can! What room is it?                                                                                    |
| ال Reply                                                                                                    | ل المعالم Reply                                                                                                    |
| Sarah Chou<br>Good luck on your interview, Lisa!!!                                                                       | Lisa Yu<br>Thank you Briant And its Ryder 253. If I email my advisor and let her<br>know of the swap. Thanks!!            |
| © ○ Reply                                                                                                    | 🖒 1 Reply                                                                                                    |
| Enter your reply here                                                                                                    | Sarah Chou<br>Good luck on your interview, Lisa!!                                                                         |
| Reply                                                                                                    | د م Reply                                                                                                    |
|                                                                                                    |                                                                                                    |
|                                                                                                    | Enter your reply here                                                                                                    |
|                                                                                                    | Reply                                                                                                    |
|                                                                                                    |                                                                                                    |
|                                                                                                    |                                                                                                    |
|                                                                                                    |                                                                                                    |
|                                                                                                    |                                                                                                    |
|                                                                                                    |                                                                                                    |

. . .

### Leave a comment on someone's post

| PORTAL Discussion Lesson Plans Timesheet Calendar Welcome, Sarah A                                                       | PORTAL Discussion Lesson Plans Timesheet Calendar Welcome, Sarah A                                                       |
|----------------------------------------------------------------------------------------------------|----------------------------------------------------------------------------------------------------|
| Discussion ( Search Posts                                                                                                | Discussion (  Search Posts                                                                                               |
| Topics Week 1 Week 2 Week 3 Week 4 Week 5 Week 6 Week 7 Week 8 Replacements Other                                        | Topics Week 1 Week 2 Week 3 Week 4 Week 5 Week 6 Week 7 Week 8 <u>Replacements</u> Other                                 |
| Replacements                                                                                                    | Replacements                                                                                                    |
| Create Post.                                                                                                    | Create Post Post                                                                                                    |
| Lisa Yu<br>Sigo 54, 2019 8307.4M<br>Thave an interview in Chicago on 9/19, won't be back til 9/20. Can                   | Lisa Vu<br>Sep 14, 2019 900 AM                                                                                           |
| someone replace my Friday class (9/20) at 9:50am?                                                                        | I have an interview in Chicago on 9/19, won't be back til 9/20. Can<br>someone replace my Friday class (9/20) at 9:50am? |
| © Reply<br>Brian White<br>I cant What coom is R7                                                                         |                                                                                                    |
| 心 1 Reply                                                                                                    | 6 1 Reply                                                                                                    |
| Liaa Yu<br>Tanah you Brant And its Ryder 253. If email my advisor and let her<br>know of the swap. Thankstl<br>O 1 Reply | Lisa Vu<br>Thank you Briant And its Ryder 253. I'll email my advisor and let her<br>know of the swap. Thankst            |
|                                                                                                    |                                                                                                    |
| Good luck on your interview, Lisa!!!                                                                                     | Sarah Chou<br>Good luck on your interview, Lisa!!!                                                                       |
| Reply                                                                                                    | © ○ Reply                                                                                                    |
| Enter your reply here                                                                                                    | Enter your reply here                                                                                                    |
| Reply                                                                                                    | Reply                                                                                                    |
|                                                                                                    |                                                                                                    |
|                                                                                                    |                                                                                                    |
|                                                                                                    |                                                                                                    |
|                                                                                                    |                                                                                                    |
|                                                                                                    |                                                                                                    |
|                                                                                                    |                                                                                                    |

# Final Presentation/Guest Critique

Presentation here

# All Screens of final <u>mobile</u> and <u>desktop</u> UI

# Mobile Workflow PNGS:

Link to <u>Google drive</u> with the PNGs.

# Desktop Workflow PNGS:

Link to Google Drive with the PNGs.

# Instructions

As I have not made everything clickable, I wanted to include instructions for how to navigate through the three workflows I made.

### Mobile Workflow Walkthrough: Login

Task: Log in

- 1. Click the blue Login button
- 2. Click the USERNAME field, and your username will populate
- 3. Click the PASSWORD field, and your (hidden) password will populate
- 4. Click the blue Login button, and you will be taken to the home page!

### Mobile Workflow Walkthrough: Lesson Plans

Task: Go to the lesson plan for Week 5, add notes to self.

- 1. Click the hamburger menu on the left side
- 2. Click on "Lesson Plans", you will be taken to the lesson plans page
- 3. Scroll through the lesson plans, click on Week 5, Resources
- 4. Scroll down, click the right arrow to go to page 2
- 5. Scroll down, click the right arrow to go to page 3
- 6. Scroll down, click the white box that says "Take notes here" to add notes. Notes will populate.
- 7. Click Cancel to go back, or Save to save your notes.
- 8. Your notes are saved! Click the Edit button or the edit pencil to edit your notes. Additional notes will appear.
- 9. Click Save again to save your notes.

### Mobile Workflow Walkthrough: Discussion

Task: Ask for a replacement in the Discussion board for October 26th.

- 1. Click the hamburger menu on the left side
- 2. Click on "Discussion", you will be taken to the Discussions page
- 3. Click on the Topics dropdown
- 4. Click on the scroll bar to scroll and find "Replacements"
- 5. Click on Replacements. You will be taken to the discussion board replacements section.
- 6. Click on the white text box that says "Create Post". Your text will populate.
- 7. Click cancel to discard your post or Post to post to the discussion board.
- 8. Once you click Post, it will appear on the discussion board.

### Mobile Workflow Walkthrough: Timesheet

Task: Add two hours to Monday for the week of December 1- December 7

- 1. Click the hamburger menu on the left side
- 2. Click on "Timesheet", you will be taken to the Timesheet page
- 3. Click on the ^ up arrow under MON to input an hour for Monday.
- 4. Repeat step 3 to add another hour.
- 5. Click the blue Submit button.
- 6. Confirm your hours by clicking the blue submit button in the modal.
- 7. You have successfully submit 2 hours for this week!

### Desktop Workflow Walkthrough: Login

Task: Log in

- 1. Click the blue Login button
- 2. Click the USERNAME field, and your username will populate
- 3. Click the PASSWORD field, and your (hidden) password will populate
- 4. Click the blue Login button, and you will be taken to the home page!

### Desktop Workflow Walkthrough: Lesson Plans

Task: Go to the lesson plan for Week 5, add notes to self.

- 1. Click on "Lesson Plans" in the global nav bar and you will be taken to the lesson plans page
- 2. Scroll through the lesson plans, click on Week 5, Resources
- 3. Scroll down, click the right arrow to go to page 2
- 4. Repeat step 3 until you get to the last page, page 6.
- 5. Scroll down, click the box that says "Take notes here" to add notes. Notes will populate.
- 6. Click Cancel to go back, or Save to save your notes.
- 7. Your notes are saved! Click the edit pencil to edit your notes. Additional notes will appear.
- 8. Click Save again to save your notes.

### Desktop Workflow Walkthrough: Discussion

Task: Ask for a replacement in the Discussion board for October 24th.

- 1. Click on "Discussion" in the global nav bar you will be taken to the Discussions page
- 2. Click on the Replacements topic.
  - a. If you want to reply to Lisa's comment you can! Click the gray Reply text, and your comment will populate. Then, click the blue Reply button.
- 3. Click on the white Create Post box to write a post.
- 4. Click on the blue Post button to submit your post.
- 5. Once you click Post, it will appear on the discussion board.

### Desktop Workflow Walkthrough: Timesheet

**Task**: Add 3 hours to Monday, and 2.5 hours to Thursday for the week of December 1- December 7

- 1. Click on "Timesheet" in the global nav bar and you will be taken to the Timesheet page
- 2. Click on the ^ up arrow under MON to input an hour for Monday.
- 3. Repeat step 3 to add 2 more hours.
- 4. Click the text box under THUR to input 2.5 hours. (This emulates the ability to type in how many hours you want instead of using the arrows).
- 5. Click the blue Submit button.
- 6. Confirm your hours by clicking the blue submit button in the modal.
- 7. You have successfully submit 5.5 hours for this week!